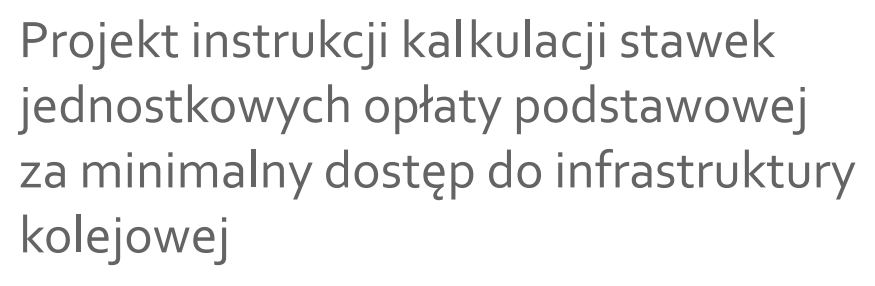

Grudzień 2011

 $\frac{1}{\|f\|_{L^p}}$ 

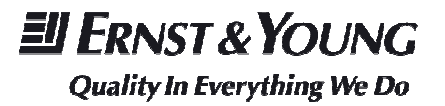

# Spis treści

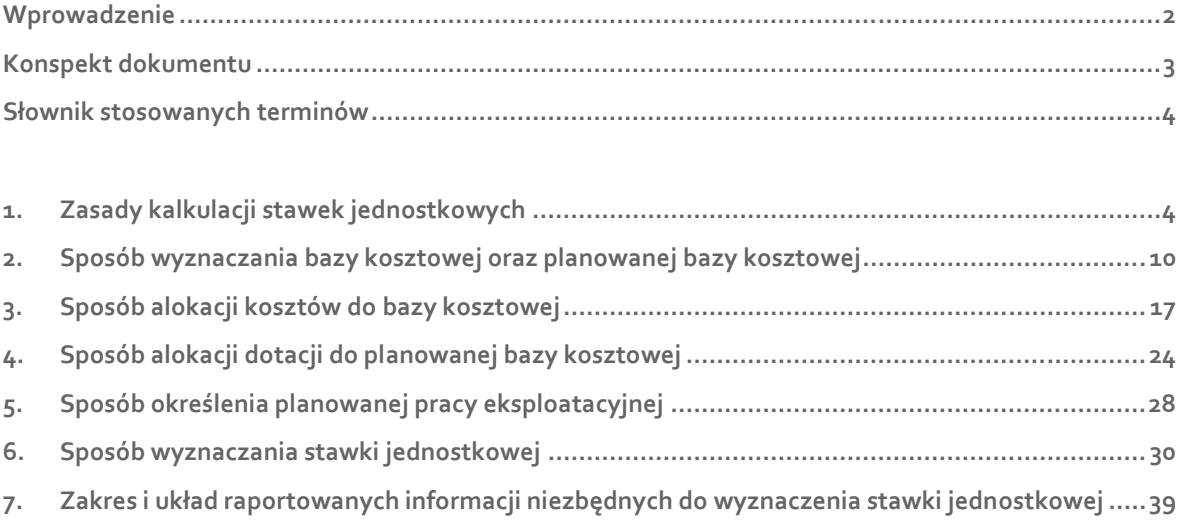

# Wprowadzenie

Projekt instrukcji prezentuje szczegółowe zasady dla zarządców infrastruktury kolejowej dotyczące kalkulacji **stawek jednostkowych opłaty podstawowej za minimalny dostęp do infrastruktury kolejowej**.

Prezentowane zasady Projektu instrukcji uwzględniają przede wszystkim przepisy ustawy z dnia 28 marca 2003 r. o transporcie kolejowym<sup>1</sup> (dalej Ustawa), oraz Rozporządzenia Ministra Infrastruktury z dnia 27 lutego 2009 r. w sprawie dostępu i korzystania z infrastruktury kolejowej<sup>2</sup> (dalej Rozporządzenie). Dodatkowo wzięte zostały po uwagę przepisy dyrektyw europejskich<sup>3</sup>.

Prezentowane zasady Projektu instrukcji zostały opracowane i konsultowane w trakcie **4 spotkań Zespołu ds. Stawek**, które odbyły się w okresie od lipca do października 2011 roku. Członkami Zespołu byli pracownicy UTK i Ernst & Young oraz przedstawiciele zarządców infrastruktury i organizacji zrzeszających przewoźników kolejowych, którzy mieli możliwość zgłaszania uwag do projektu. Tematy spotkań Zespołu ds. Stawek jak i proces powstawania Projektu instrukcji przedstawia Rysunek 1.

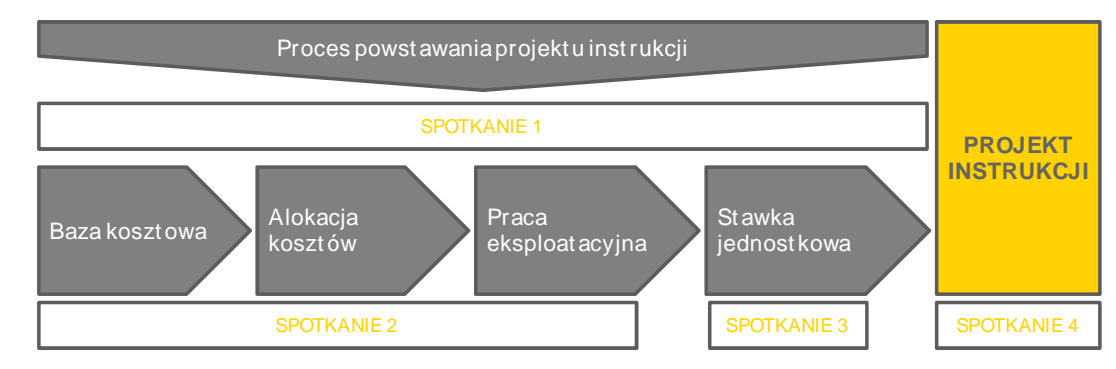

### **Rysunek 1. Proces powstawania projektu instrukcji**

*Źródło: Opracowanie własne* 

l

*<sup>1</sup> Dz. U. z 2003 r. Nr 86 poz. 789 z późn. zm.*

*<sup>2</sup>Dz. U. z 2009 r. Nr 35, poz. 274*

*<sup>3</sup>91/440 i 2001/14/WE*

# Konspekt dokumentu

Niniejszy dokument składa się z siedmiu rozdziałów.

W rozdziale 1. "Zasady kalkulacji stawek jednostkowych" zostały wskazane i opisane zasady, którymi powinien się kierować zarządca infrastruktury kolejowej przy kalkulacji stawek jednostkowych opłaty podstawowej za minimalny dostęp do infrastruktury kolejowej.

W rozdziale 2. "Sposób wyznaczania bazy kosztowej oraz planowanej bazy kosztowej" zostały wskazane i opisane elementy składowe kosztów, przyjmowane do kalkulacji stawek jednostkowych opłaty podstawowej za minimalny dostęp do infrastruktury kolejowej oraz zostały przedstawione przyjęte sposoby optymalizacji kosztów, w celu minimalizacji kosztów bezpośrednio ponoszonych przez przewoźników kolejowych w wyniku realizacji przejazdów pociągami.

W rozdziale 3. "Sposób alokacji kosztów do bazy kosztowej" został zaprezentowany sposób prowadzenia bazy kosztowej oraz sposób alokacji kosztów do odpowiednich kategorii kosztów na podstawie informacji z prowadzonej rachunkowości finansowej i rachunkowości zarządczej.

W rozdziale 4. "Sposób alokacji dotacji do planowanej bazy kosztowej" został zaprezentowany sposób alokacji przewidywanej dotacji do planowanej bazy kosztowej związanej ze świadczeniem usługi podstawowej za minimalny dostęp do infrastruktury kolejowej i dostęp do urządzeń związanych z obsługą pociągów.

W rozdziale 5. "Sposób określenia planowanej pracy eksploatacyjnej" został zaprezentowany sposób określenia planowanej pracy eksploatacyjnej wykorzystywanej do wyznaczenia stawek jednostkowych opłaty podstawowej za minimalny dostęp do infrastruktury kolejowej.

W rozdziale 6. "Sposób wyznaczania stawki jednostkowej" został zaprezentowany sposób kalkulacji stawek jednostkowych opłaty podstawowej za minimalny dostęp do infrastruktury kolejowej.

W rozdziale 7. "Zakres i układ raportowanych informacji niezbednych do wyznaczenia stawki jednostkowej" został zaprezentowany sposób raportowania wyników kalkulacji stawek jednostkowych opłaty podstawowej za minimalny dostęp do infrastruktury kolejowej.

# Słownik stosowanych terminów

**Zarządca infrastruktury** to podmiot wykonujący działalność polegającą na zarządzaniu infrastrukturą kolejową, na zasadach określonych w Ustawie. Funkcje zarządcy infrastruktury kolejowej lub jej części mogą wykonywać różne podmioty.

**Zarządca infrastruktury o znaczącej pozycji rynkowej** to zarządca infrastruktury, który udostępnia linie kolejowe o długości przekraczającej 20% łącznej długości linii kolejowych w kraju.

**Infrastruktura kolejowa** to linie kolejowe oraz inne budowle, budynki i urządzenia wraz z zajętymi pod nie gruntami, usytuowane na obszarze kolejowym, przeznaczone do zarządzania, obsługi przewozu osób i rzeczy, a także utrzymania niezbędnego w tym celu majątku zarządcy infrastruktury.

**Infrastruktura kolejowa nieczynna** to infrastruktura kolejowa niewykorzystywana w działalności gospodarczej.

**Infrastruktura kolejowa o znaczeniu wyłącznie obronnym** to infrastruktura kolejowa, o znaczeniu państwowym, dla której jedynym kryterium zaliczenia do linii o znaczeniu państwowym są względy obronności państwa, w tym potrzeby Sił Zbrojnych Rzeczypospolitej Polskiej i wojsk sojuszniczych we wszystkich stanach gotowości obronnej państwa i w czasie wojny.

**Baza kosztowa** to całkowite koszty, skorygowane o nieefektywności kosztowe, jakie zarządca infrastruktury poniósł, w związku ze świadczeniem usługi podstawowej minimalnego dostępu do infrastruktury kolejowej, w ostatnim zamkniętym roku finansowym poprzedzającym moment składania do zatwierdzenia projektu stawek jednostkowych opłat. Baza kosztowa służy do wyznaczenia **planowanej bazy kosztowej** niezbędnej do kalkulacji stawek jednostkowych.

**Planowana baza kosztowa** to planowane na okres obowiązywania rozkładu jazdy uzasadnione koszty jakie zarządca infrastruktury poniesie w związku ze świadczeniem usługi podstawowej minimalnego dostępu do infrastruktury kolejowej i na podstawie których dokonuje kalkulacji stawek jednostkowych opłaty podstawowej za minimalny dostęp do infrastruktury kolejowej.

**Kategorie kosztów** to rodzaje kosztów, do których zarządca infrastruktury alokuje koszty bazy kosztowej i planowanej bazy kosztowej tj.:

- ► Koszty utrzymania linii kolejowych,
- ► Amortyzacja linii kolejowych,
- ► Koszty prowadzenia ruchu kolejowego,
- ► Koszty sieci trakcyjnej,
- ► Koszty pośrednie (administracji i ogólnego zarządu),
- ► Koszty finansowe.

**Stawka cząstkowa** to stawka wyznaczona dla kategorii kosztu planowanej bazy kosztowej pomniejszonej o przewidywaną dotację. Suma stawek cząstkowych dla wszystkich kategorii kosztów stanowi stawkę jednostkową.

**Stawka jednostkowa** opłaty podstawowej za minimalny dostęp do infrastruktury (dalej zwana: stawka jednostkową) to stawka jaką zarządca określa dla przejazdu jednego pociągu na odległość jednego kilometra.

**Opłata podstawowa** za korzystanie z infrastruktury kolejowej ustalana jest przy uwzględnieniu kosztów, jakie poniesie zarządca jako rezultat wykonywania przez przewoźnika kolejowego przewozów pociągami. W ramach opłaty podstawowej zarządca pobiera określoną odrębnie opłatę za:

- ► minimalny dostęp do infrastruktury kolejowej obejmujący usługi, o których mowa w części I ust. 1 załącznika do Ustawy,
- ► dostęp do urządzeń związanych z obsługą pociągów obejmujący usługi, o których mowa w części I ust. 2 załącznika do Ustawy.

**Opłata podstawowa za minimalny dostęp do infrastruktury** kolejowej obliczana jest jako iloczyn przebiegów pociągów i stawek jednostkowych ustalonych w zależności od kategorii linii kolejowej i rodzaju pociągu, oddzielnie dla przewozu osób i rzeczy.

**Planowana praca eksploatacyjna** to łączna, planowana na okres obowiązywania rozkładu jazdy, liczba pociągokilometrów dla wszystkich kategorii linii kolejowych i mas brutto pociągów.

# 1. Zasady kalkulacji stawek jednostkowych

1.1. **Zastosowanie koncepcji efektywnego przedsiębiorcy** czyli takiego, który wykorzystuje infrastrukturę kolejową w sposób optymalny. Określona infrastruktura transportowa stanowi naturalny monopol. Dlatego jest konieczne stwarzanie zarządcom infrastruktury zachęt do zmniejszenia kosztów i efektywnego zarządzania infrastrukturą pozostającą w ich dyspozycji. Oznacza to, iż koszt usługi nie powinien zawierać kosztów wynikających z nieefektywnej struktury zasobów przedsiębiorstwa (w rozumieniu pracy, ziemi, kapitału rzeczowego, kapitału finansowego, technologii i przedsiębiorczości) oraz z nieefektywnego wykorzystania tych zasobów przez zarządcę sieci.

1.2. **Zachowanie obiektywności i niedyskryminacji** tzn., że przypisanie kosztów do poszczególnych kategorii kosztów powinno być obiektywne i niezmierzające do osiągania nadmiernych korzyści przez zarządcę obowiązanego do wyznaczania stawek jednostkowych, przy zachowaniu warunków niedyskryminujących żadnego z przewoźników.

1.3. **Zachowanie przyczynowości kosztów** tzn., że koszty powinny być przypisane do poszczególnych kategorii kosztów według czynników powodujących ich powstawanie. Alokacja kosztów dokonywana jest zgodnie z przeznaczeniem i wykorzystaniem kosztów na potrzeby określonego rodzaju działalności lub określonej usługi.

1.4. **Zachowanie zasad przejrzystości i spójności** tzn., że alokacja kosztów do poszczególnych kategorii kosztów dokonywana jest w sposób przejrzysty i spójny oraz umożliwiający prześledzenie związku pomiędzy składnikami kosztów a określonym rodzajem działalności lub określonej usługi.

1.5. **Zachowanie zasady stałości** tzn., że pomiędzy stosowanymi z roku na rok (okresu na okres) metodologiami kalkulacji musi być zachowana stałość. W przypadku zaistnienia istotnych zmian metodologii kalkulacji wynikających ze zmian prawa i mających znaczący wpływ na raportowane informacje, sprawozdania są odpowiednio korygowane w części, której ewentualne zmiany dotyczą i przedstawiane w celu zapewnienia porównywalności<sup>4</sup>.

1.6. **Zachowanie zasady materialności ujęcia** tzn., że dopuszczane jest stosowanie określonych uproszczeń w wycenie, ujmowaniu i przyporządkowaniu składników kosztów, jeżeli nie zniekształca to istotnie obrazu wyrażanego w sprawozdaniu z kalkulacji stawek jednostkowych.

l

*<sup>4</sup>W zgodnej opinii wszystkich członków Zespołu ds. Stawek zarówno prezentowane w Projekcie instrukcji podejście jak i wyznaczone przy jego zastosowaniu stawki powinny być stałe w dłuższym okresie np. okresie obowiązywania Wieloletnich Programów Inwestycji Kolejowych (obecnie obowiązuje program na okres 2010-2013). Będzie to możliwe do zrealizowania w sytuacji, w której zarządcy infrastruktury kolejowej będą w stanie określić m.in. wysokość dotacji pochodzących z budżetu państwa i Funduszu Kolejowego na ten okres.*

### **Ustawa**

### Art. 33.

- 1. Zarządca określa wysokość opłat za korzystanie przez przewoźników kolejowych z infrastruktury kolejowej.
- 3. Opłata za korzystanie z infrastruktury kolejowej stanowi sumę opłaty podstawowej i opłat dodatkowych.
- 3a. W ramach opłaty podstawowej zarządca pobiera określoną odrębnie opłatę za:

 1) minimalny dostęp do infrastruktury kolejowej obejmujący usługi, o których mowa w części I ust. 1 załącznika do ustawy;

 2) dostęp do urządzeń związanych z obsługą pociągów obejmujący usługi, o których mowa w części I ust. 2 załącznika do ustawy.

- 4. Opłata podstawowa za minimalny dostęp do infrastruktury kolejowej jest obliczana jako iloczyn przebiegów pociągów i stawek jednostkowych ustalonych w zależności od kategorii linii kolejowej i rodzaju pociągu, oddzielnie dla przewozu osób i rzeczy.
- 5. Stawka jednostkowa opłaty podstawowej za minimalny dostęp do infrastruktury kolejowej jest określana dla przejazdu jednego pociągu na odległość jednego kilometra.

### **Rozporządzenie**

### § 6.

Opłata podstawowa, o której mowa w art. 33 ust. 4 ustawy, jest ustalana jako iloczyn liczby zrealizowanych pociągokilometrów i stawki właściwej dla danej kategorii linii kolejowej, określonej z uwzględnieniem średniodobowego natężenia ruchu pociągów i dopuszczalnej prędkości technicznej uwzględniającej ograniczenia stałe, oraz rodzaju pociągu i całkowitej masy brutto pociągu określonych w przydzielonej trasie pociągu.

# § 7.

Stawki jednostkowe opłaty podstawowej, o której mowa w § 6, określa się dla:

- 1) pociągów pasażerskich;
- 2) pociągów towarowych.

### § 8.

- 2. Stawkę różnicuje się zależnie od kategorii linii kolejowej oraz całkowitej masy brutto pociągu, z tym że stawka rośnie wraz ze wzrostem tych parametrów.
- 3. Stawki za przejazd pociągów, o których mowa w § 7, dotyczące tej samej kategorii linii kolejowej i takiej samej całkowitej masy brutto powinny być jednakowe.

### § 14.

Zarządca rejestruje koszty (…) w sposób umożliwiający - dla poprzednich okresów obowiązywania - sprawdzenie prawidłowości określenia stawek jednostkowych opłaty podstawowej oraz stawek jednostkowych opłat dodatkowych (…), a także ulg (…) i współczynników zwiększających stawki(…).

1.7. Zarządca infrastruktury ustala wysokość opłaty podstawowej za minimalny dostęp do infrastruktury kolejowej jako iloczyn przebiegów pociągów i właściwej stawki jednostkowej opłaty podstawowej za minimalny dostęp (dalej stawka jednostkowa).

1.8. **Stawka jednostkowa** ustalana jest dla przejazdu pociągu na odległości jednego kilometra dla danej kategorii linii kolejowej rozróżnianej pod względem:

- ► średniodobowego natężenia ruchu pociągów,
- ► dopuszczalnej prędkości technicznej uwzględniającej ograniczenia stałe.

Dodatkowo stawkę jednostkową różnicuje się ze względu na całkowitą masę brutto pociągu.

1.9. **Stawkę jednostkową** określa się dla:

- ► pociągów pasażerskich,
- ► pociągów towarowych,

z zastrzeżeniem, iż dla tej samej kategorii linii kolejowej i takiej samej całkowitej masy brutto pociągu stawki jednostkowe dla tych dwóch rodzajów pociągów mają być jednakowe.

# 2. Sposób wyznaczania bazy kosztowej oraz planowanej bazy kosztowej

### **Ustawa**

#### Art. 33.

2. Opłata podstawowa za korzystanie z infrastruktury kolejowej ustalana jest przy uwzględnieniu kosztów, jakie bezpośrednio poniesie zarządca jako rezultat wykonywania przez przewoźnika kolejowego przewozów pociągami.

#### Załącznik I

- 1. Minimalny dostęp do infrastruktury kolejowej obejmuje:
	- 1) obsługę wniosku o przyznanie zdolności przepustowej infrastruktury kolejowej;
	- 2) prawo użytkowania przyznanej infrastruktury kolejowej;
	- 3) korzystanie z rozjazdów i węzłów kolejowych w zakresie koniecznym dla przejazdu pociągu po przyznanej trasie;
	- 4) sterowanie ruchem pociągów, w tym sygnalizację, kontrolę, odprawianie i łączność oraz dostarczanie informacji o ruchu pociągów;
	- 5) udostępnienie informacji wymaganej do wdrożenia lub prowadzenia przewozów, dla których została przyznana zdolność przepustowa infrastruktury kolejowej;
	- 6) udostępnienie urządzeń sieci trakcyjnej, jeżeli są one dostępne.

### **Rozporządzenie**

#### § 8.

- 1. Do kalkulacji stawek, dla planowanej do udostępniania infrastruktury kolejowej, zarządca przyjmuje:
	- 1) koszty bezpośrednie obejmujące:
		- a. koszty utrzymania,
		- b. koszty prowadzenia ruchu kolejowego,
		- c. amortyzację;
	- 2) koszty pośrednie działalności obejmujące pozostałe uzasadnione koszty zarządcy infrastruktury, inne niż wymienione w pkt 1 i 3;
	- 3) koszty finansowe związane z obsługą kredytów zaciągniętych przez zarządcę na rozwój i modernizację udostępnianej infrastruktury;

### **Dyrektywa 2001/14/WE**

### Artykuł 7

- 3. Bez uszczerbku dla przepisów ust. 4 lub 5 lub art. 8 opłaty za minimalny pakiet dostępu i dostęp do torów w celu obsługi urządzeń zostaną ustalone po koszcie, który jest bezpośrednio ponoszony jako rezultat wykonywania przewozów pociągami.
- 9. Opłaty mogą być pobierane za wykorzystaną zdolność przepustową z przeznaczeniem na utrzymanie infrastruktury. Takie opłaty nie będą przekraczały straty w przychodach netto zarządcy infrastruktury spowodowanej przez utrzymanie.

### ZASADY OGÓLNE

2.1. Do kalkulacji stawek jednostkowych zarządca infrastruktury wykorzystuje planowaną na okres obowiązywania rozkładu jazdy bazę kosztową (dalej planowana baza kosztowa).

2.2. Planowana baza kosztowa określana jest na podstawie kosztów poniesionych w ostatnim zamkniętym, w momencie składania do zatwierdzenia projektu stawek jednostkowych, roku finansowym (dalej baza kosztowa).

# BAZA KOSZTOWA

2.3. Baza kosztowa wykorzystywana do wyznaczenia planowanej bazy kosztowej może zawierać jedynie uzasadnione koszty jakie bezpośrednio poniesie zarządca jako rezultat wykonywania przez przewoźnika kolejowego przewozów pociągami, w szczególności zawiera koszty związane z:

- ► obsługą wniosku o przyznanie zdolności przepustowej infrastruktury kolejowej,
- ► prawem użytkowania przyznanej infrastruktury kolejowej,
- ► korzystaniem z rozjazdów i węzłów kolejowych w zakresie koniecznym dla przejazdu pociągu po przyznanej trasie,
- ► sterowaniem ruchem pociągów, w tym sygnalizację, kontrolę, odprawianie i łączność oraz dostarczanie informacji o ruchu pociągów,
- ► udostępnieniem informacji wymaganej do wdrożenia lub prowadzenia przewozów, dla których została przyznana zdolność przepustowa infrastruktury kolejowej,
- ► udostępnieniem urządzeń sieci trakcyjnej, jeżeli są one dostępne.
- 2.4. Do ustalenia bazy kosztowej uwzględnia się:
	- ► koszty bezpośrednie, w tym
		- ► koszty utrzymania linii kolejowych,
		- ► koszty prowadzenia ruchu kolejowego,
		- ► amortyzację,
	- ► koszty pośrednie działalności obejmujące pozostałe uzasadnione koszty zarządcy infrastruktury,

► koszty finansowe związane z obsługą kredytów zaciągniętych na rozwój i modernizację udostępnianej infrastruktury<sup>5</sup>.

2.5. Przez koszty **utrzymania linii kolejowych** rozumie się koszty operacyjne związane z utrzymaniem linii kolejowych. W skład tych kosztów wchodzą m.in.:

- ► koszty odtworzenie (rewitalizacja) istniejącej infrastruktury kolejowej, rozumiane jako koszty procesu, w wyniku którego następuje przywrócenie pierwotnych parametrów użytkowych istniejących obiektów infrastruktury kolejowej,
- ► koszty działań przygotowawczych do odtworzenia infrastruktury kolejowej, rozumiane jako koszty opracowania dokumentacji projektowej, uzyskania niezbędnych decyzji administracyjnych, zgód i pozwoleń, opracowania dokumentacji geodezyjnej,
- ► koszty remontów realizowane w ramach procesu utrzymaniowego.

2.6. Przez koszty **prowadzenia ruchu kolejowego** rozumie się koszty operacyjne związane z prowadzeniem ruchu kolejowego. W skład tych kosztów wchodzą m.in.:

- ► koszty zarządzania ruchem,
- ► koszty dyżurnych ruchu,
- ► koszty nastawniczych,
- ► koszty zwrotniczych,
- ► koszty dróżników przejazdowych.

2.7. Przez koszty **amortyzacji** rozumie się koszty zużycia rzeczowych aktywów trwałych lub wartości niematerialnych i prawnych związanych z infrastrukturą kolejową niezbędną do świadczenia usługi podstawowej minimalnego dostępu do infrastruktury.

2.8. Przez koszty **pośrednie działalności** rozumie się uzasadnione koszty administracji i ogólnego zarządu, jakie poniesie zarządca w wyniku udostępniania infrastruktury kolejowej niezbędnej do świadczenia usługi podstawowej minimalnego dostępu do infrastruktury. W skład tych kosztów wchodzą m.in.:

- ► koszty personelu i wydatki administracyjne,
- ► koszty bhp,

l

- ► koszty szkolenia pracowników,
- ► koszty ochrony przeciwpożarowej,
- ► koszty utrzymania budynków biurowych,

<sup>5</sup> *Należy dokonać dodatkowej analizy prawnej czy uwzględnienie kosztów finansowych związanych z obsługą kredytów zaciągniętych na rozwój i modernizację udostępnianej infrastruktury jest zgodne z zapisami Artykułu 7 Dyrektywy 2001/14/WE.*

- ► pozostałe uzasadnione koszty administracyjno-gospodarcze.
- 2.9. Do ustalenia bazy kosztowej **nie** uwzględnia się:
	- ► kosztów budowy nowej infrastruktury kolejowej, rozumianej jako proces, w wyniku którego w określonym miejscu zbudowane zostaną nowe obiekty infrastruktury kolejowej,
	- ► kosztów modernizacji istniejącej infrastruktury kolejowej, rozumianej jako proces, w wyniku którego następuje zmiana warunków użytkowania istniejących obiektów infrastruktury kolejowej poprzez przystosowanie ich do wyższych parametrów techniczno-eksploatacyjnych oraz wzrost wartości obiektów,
	- ► kosztów działań przygotowawczych do budowy i modernizacji infrastruktury kolejowej, rozumianych jako opracowanie studiów wykonalności, dokumentacji projektowej, uzyskania niezbędnych decyzji administracyjnych, zgód i pozwoleń, opracowania dokumentacji geodezyjnej,
	- ► kosztów pośrednich jakie poniesie zarządca jako rezultat wykonywania pozostałej działalności, tzn. innej niż udostępnianie infrastruktury kolejowej niezbędnej do świadczenia usługi podstawowej minimalnego dostępu do infrastruktury,
	- ► kosztów inwestycji finansowanych ze środków unijnych, w tym amortyzacji środków trwałych wynikających z tej inwestycji $^6$ ,
	- ► kosztów niestanowiących kosztów uzyskania przychodów,
	- ► kosztów pozostałej działalności, niezwiązanej z kosztami, jakie poniesie zarządca jako rezultat wykonywania przez przewoźnika kolejowego przewozów pociągami.
- 2.10. Infrastruktura, której koszty nie wchodzą w skład bazy kosztowej to:
	- ► infrastruktura kolejowa nieczynna,

l

► infrastruktura kolejowa o znaczeniu wyłącznie obronnym.

2.11. W przypadku kiedy zarządca infrastruktury kolejowej zgodnie z przepisami Rozporządzenia Rady (EWG) *w sprawie wspólnych zasad normalizujących rachunkowość przedsiębiorstw kolejowych<sup>7</sup>* ma możliwość wystąpienia do Ministerstwa Infrastruktury o przyznanie i wypłacenie rekompensaty za utrzymanie przejazdów kolejowo – drogowych, to ustalając bazę kosztową zarządca nie uwzględnia kosztów utrzymania przejazdów kolejowo – drogowych.

*<sup>6</sup>Ministerstwo Rozwoju Regionalnego, Krajowe wytyczne dotyczące kwalifikowania wydatków w ramach funduszy strukturalnych i Funduszu Spójności w okresie programowania 2007-2013 z dnia 16 listopada 2006r.* 

*<sup>7</sup> Rozporządzenie Rady (EWG) Nr 1192/69 z dnia 26 czerwca 1969r. (Dz. Urz. WE L. 156 z 28.6.1969, z późn. zm.)*

# EFEKTYWNOŚĆ KOSZTOWA

2.12. Baza kosztowa wykorzystywana do wyznaczenia planowanej bazy kosztowej może zawierać jedynie uzasadnione koszty jakie bezpośrednio poniesie zarządca jako rezultat wykonywania przez przewoźnika kolejowego przewozów pociągami, tzn. koszty ogólne skorygowane o wszelkie nieefektywności struktury zasobów przedsiębiorstwa i ich wykorzystania, jak i o planowaną restrukturyzację kosztową.

2.13. Za nieefektywne uznaje się:

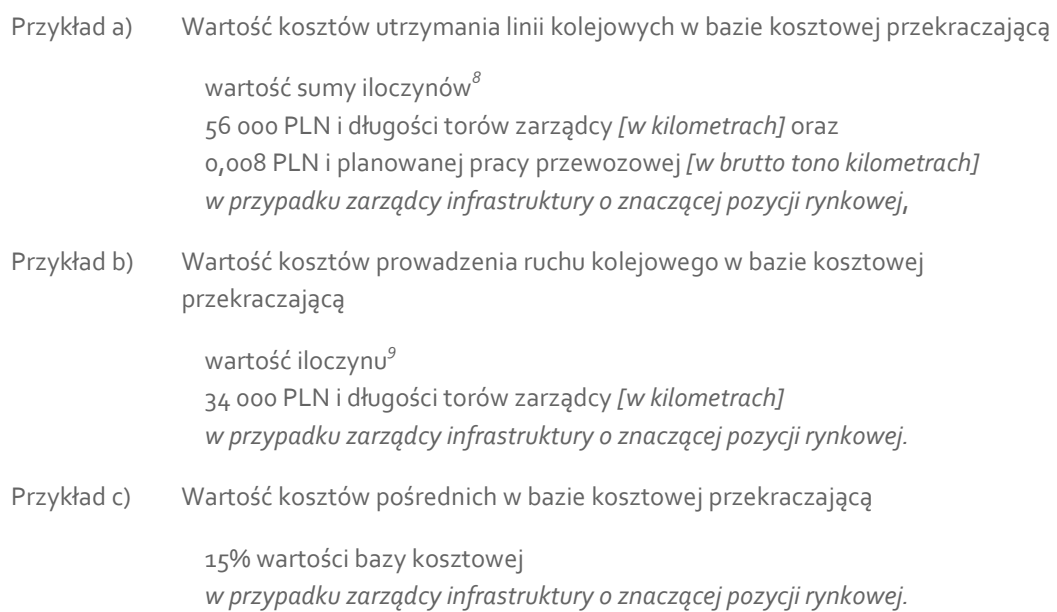

l

<sup>8</sup> *Obliczenia własne Jaspers, Niebieska księga, Sektor kolejowy infrastruktura i tabor, 2008 na podstawie danych badawczych Międzynarodowej Unii Kolei, organizacji Europejskich Zarządców Infrastruktury Kolejowej i inicjatywy ProM@in, Kurs wymiany 1 EUR = 4,00 PLN* 9 *jw.*

# PLANOWANA BAZA KOSZTOWA

2.14. Planowaną bazę kosztową zarządca infrastruktury wyznacza na podstawie bazy kosztowej i innych danych historycznych jak i zatwierdzonych w momencie składania do zatwierdzenia projektu stawek jednostkowych zmian prawnych dotyczących prowadzenia działalności gospodarczej oraz ogólnodostępnych wskaźników ekonomiczno – ekonometrycznych (mikro i makro) mających wpływ na otoczenie zarządcy infrastruktury

# 3. Sposób alokacji kosztów do bazy kosztowej

pociągów i administrowania tymi liniami.

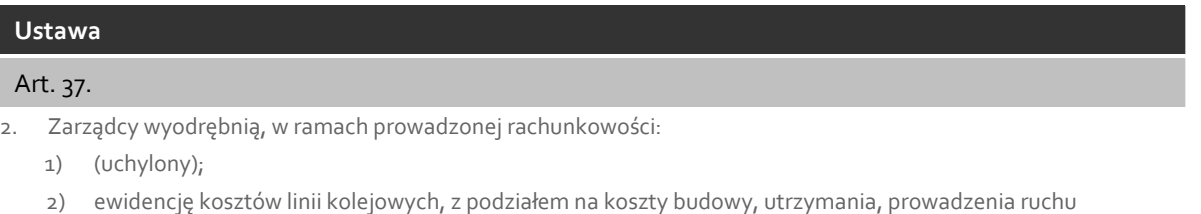

3.1. Bazę kosztową oraz planowaną bazę kosztową zarządca infrastruktury kolejowej rejestruje w sposób umożliwiający (dla poprzednich okresów) sprawdzenie prawidłowości wyznaczenia stawek jednostkowych.

3.2. Bazę kosztową oraz planowaną bazę kosztową zarządca infrastruktury kolejowej prowadzi w podziale na **kategorie kosztów** tj.:

- ► Koszty utrzymania linii kolejowych,
- ► Amortyzacja linii kolejowych,
- ► Koszty prowadzenia ruchu kolejowego,
- ► Koszty sieci trakcyjnej,
- ► Koszty pośrednie (administracji i ogólnego zarządu),
- ► Koszty finansowe.

Układ prowadzenia bazy kosztowej i planowanej bazy kosztowej przedstawia Rysunek 2.

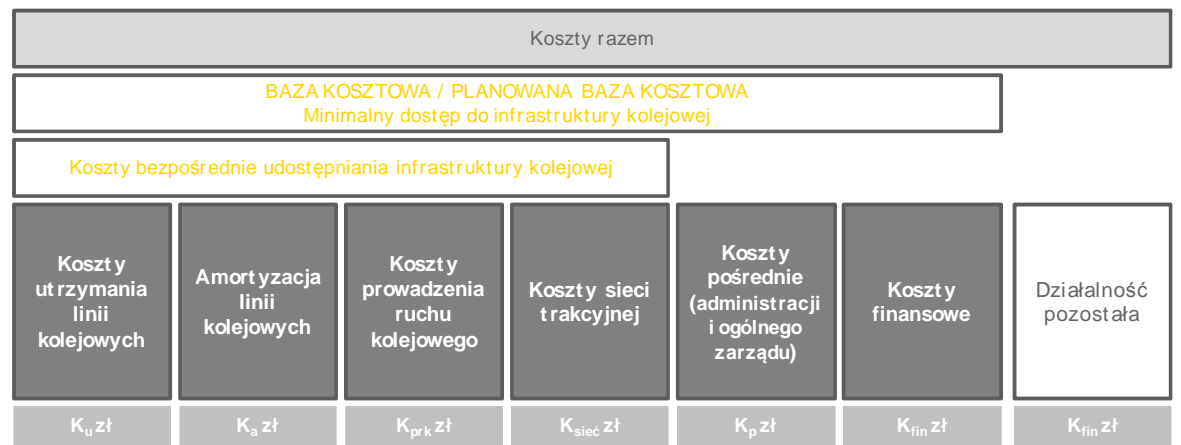

**Rysunek 2. Układ bazy kosztowej oraz planowanej bazy kosztowej zarządcy infrastruktury kolejowej** 

*Źródło: Opracowanie własne* 

3.3. Zarządca infrastruktury przypisuje koszty do odpowiednich kategorii kosztów kierując się następującymi zasadam**i:**

- ► Koszty, które są związane z jedną kategorią kosztów przypisuje się do niej w sposób bezpośredni.
- ► Koszty, które są związane z kilkoma kategoriami kosztów jeśli jest to możliwe w pierwszej kolejności przypisuje się na podstawie analizy wartości czynników powodujących wykorzystanie kosztów w ramach określonych kategorii kosztów.
- ► Jeżeli niemożliwe jest ustalenie wartości czynników powyższym sposobem, to koszty związane z kilkoma kategoriami kosztów przypisuje się poprzez ustalenie ich związku przyczynowego z kategoriami kosztów które mogą być przypisane w sposób bezpośredni.
- ► Jeżeli niemożliwe jest ustalenie wartości kosztów powyższymi sposobami, to koszty związane z kilkoma kategoriami kosztów przypisuje się na podstawie narzutu proporcjonalnie do wcześniej alokowanych kosztów lub w inny uzasadniony sposób.

3.4. Alokację kosztów do odpowiednich kategorii kosztów zarządca infrastruktury dokonuje na podstawie informacji z prowadzonej rachunkowości finansowej np. w układzie rodzajowym i/lub w układzie wynikającym z prowadzonej rachunkowości zarządczej przez zarządcę infrastruktury np. układzie branżowym. Poglądowy schemat wykorzystania zależności pomiędzy odpowiednimi układami kosztów przedstawia Rysunek 3.

# **Rysunek 3. Poglądowy schemat wykorzystania zależności pomiędzy odpowiednimi układami kosztów**

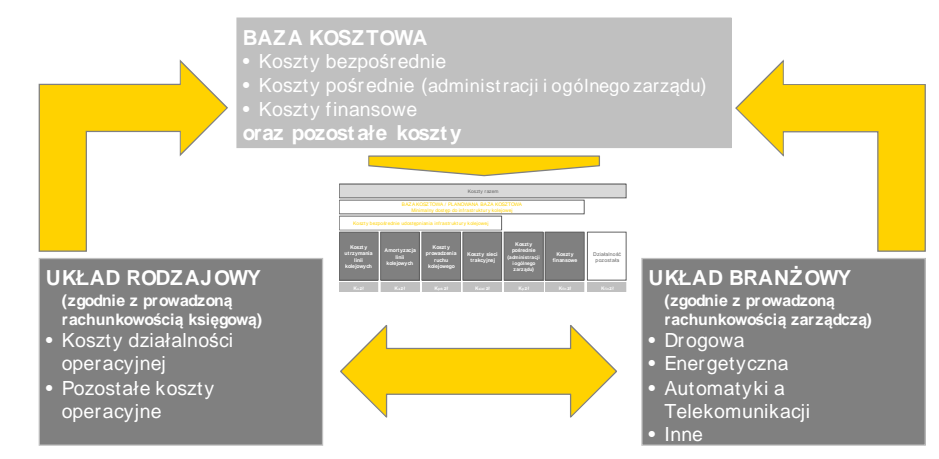

*Źródło: Opracowanie własne* 

3.5. W ramach układu rodzajowego można zdefiniować następującą strukturę kosztów:

► Amortyzacja

l

Obejmuje przypadające na dany okres sprawozdawczy koszty zużycia rzeczowych aktywów trwałych lub wartości niematerialnych i prawnych określonych zgodnie z art. 32 i art. 33 Ustawy o rachunkowości<sup>10</sup>.

► Zużycie materiałów Obejmuje zużycie różnych postaci materiałów tj. materiałów podstawowych, stanowiących

*<sup>10</sup> Ustawy z dnia 29 września 1994 r. o rachunkowości, Dz. U. z 2009 r. Nr 152, poz. 1223 z późn. zm..*

element składowy produktów lub usług, materiałów pomocniczych, wspierających realizację procesów produkcyjnych lub usługowych; paliw i innych.

► Zużycie energii

Obejmuje zużycie różnych postaci energii tj. energii elektrycznej, energii cieplnej i gazu i innych.

► Usługi obce

Obejmuje łączne koszty usług obcych nabywanych przez zarządcę infrastruktur od podmiotów zewnętrznych.

► Podatki i opłaty

Obejmuje koszty poniesione przez jednostkę z tytułu obciążeń o charakterze publicznoprawnym w postaci m.in. podatków, opłat administracyjnych oraz opłat skarbowych.

► Wynagrodzenia

Obejmuje łączną kwotę wynagrodzeń wypłaconych w zamian za pracę wykonaną na podstawie umowy o pracę, umowy zlecenia, umowy o dzieło itd.

► Ubezpieczenia społeczne i inne świadczenia

Obejmuje wartość składek na ubezpieczenia społeczne od wynagrodzeń z tytułu różnych form stosunku pracy, w części płaconej ze środków własnych zarządcy oraz inne świadczenia na rzecz pracowników, które mogą wynikać z przepisów prawa, warunków pracy, porozumień i umów zawartych z pracownikami itd.

► Pozostałe koszty rodzajowe

Obejmuje wszelkie tytuły kosztów, które nie zostały sklasyfikowane w ramach poprzednich pozycji. W praktyce najczęściej ujmowanymi w tej pozycji tytułami kosztów są koszty ubezpieczeń majątkowych i osobowych, koszty podróży służbowych, koszty reprezentacji, koszty reklamy, itd.

► Wartość sprzedanych towarów i materiałów

Obejmuje koszty zakupu/nabycia towarów i materiałów, które zostały sprzedane w danym okresie sprawozdawczym.

► Inne koszty operacyjne

Obejmuje wszelkie pozostałe koszty operacyjne, które nie zostały wymienione we wcześniejszych pozycjach tj. koszty związane z utrzymaniem i eksploatacją obiektów działalności socjalnej, koszty utrzymywania i eksploatacji inwestycji w niefinansowe aktywa trwałe, odszkodowań i kar nałożonych na jednostkę i innych.

3.6. W ramach układu branżowego można zdefiniować następującą strukturę kosztów:

### Branża drogowa

► Nawierzchnia

Obejmuje koszty infrastruktury kolejowej tj. tory główne zasadnicze, tory główne dodatkowe, pozostałe tory, tory dojazdowe do bocznic, rozjazdy, przejazdy oraz koszty usuwania skutków wypadków kolejowych i koszty utrzymania zespołu szybkiego usuwania usterek i awarii.

► Podtorze

Obejmuje koszty infrastruktury kolejowej tj. podtorze i urządzenia odwadniające powierzchniowe i wgłębne.

► Obiekty inżynieryjne

Obejmują koszty infrastruktury kolejowej tj. kładki dla pieszych, przejścia pod torami, mosty i wiadukty, przepusty, tunele liniowe, ściany oporowe, przekopy kryte.

► Budynki i budowle

Obejmują koszty infrastruktury kolejowej tj. budynki zaplecza technicznego, budynki związane z ruchem kolejowym (strażnice przejazdowe, nastawnie, przekaźnikownie, agregatorownie), infrastruktura przeładunkowa, ogrodzenia, drogi boczne równoległe do linii kolejowych.

► Maszyny i urządzenia

Obejmują koszty infrastruktury kolejowej tj. maszyny i urządzenia do napraw maszyn i urządzeń kolejowych oraz koszty innych maszyn i urządzeń.

► Środki transportu drogowego

Obejmują koszty infrastruktury kolejowej tj. pojazdy transportu drogowego.

► Pojazdy kolejowe, maszyny i urządzenia do robót torowych

Obejmują koszty infrastruktury kolejowej tj. ratownictwo techniczne, wagony i drezyny, urządzenia pomiarowe do diagnostyki elementów linii kolejowej oraz maszyny środki transportu kolejowego i urządzenia do robót torowych.

► Tereny kolejowe

Obejmują koszty infrastruktury kolejowej tj. grunty, usuwanie zbędnej roślinności oraz utrzymanie pasów ochronnych przeciwpożarowych.

Branża energetyczna

- ► Zasilanie sieci trakcyjnej oraz urządzeń elektroenergetyki nieatrakcyjnej Obejmuje koszty infrastruktury kolejowej tj. linie zasilające podstacje; podstacje, kabiny sekcyjne, zasilacze sieci trakcyjnej.
- ► Urządzenia sieci trakcyjnej Obejmują koszty infrastruktury kolejowej tj. sieć trakcyjna, wraz z szafami sterowania lokalnego odłącznikami, kablami i napędami odłączników.
- ► Urządzenia oświetlenia zewnętrznego i wewnętrznego oraz instalacji elektrycznych Obejmują koszty infrastruktury kolejowej oraz koszty administracyjne i ogólnozakładowe związane z oświetleniem zewnętrznym i wewnętrznym oraz instalacjami elektrycznymi.
- ► Urządzenia elektrycznego ogrzewania rozjazdów Obejmują koszty infrastruktury kolejowej związanej z ogrzewaniem rozjazdów tj. grzejniki, transformatory, przewody.

### Branża automatyki i telekomunikacji

► Urządzenia sterowania ruchem kolejowym

Obejmują koszty infrastruktury kolejowej tj. urządzenia stacyjne, agregaty prądotwórcze, urządzenia liniowe, urządzenia zabezpieczenia ruchu na przejazdach, urządzenia zdalnego sterowania, hamulce torowe i ich sterowanie oraz napędy zwrotnicowe i sygnalizatory w okręgach nastawni rozrządowych i manewrowych oraz ich sterowanie.

► Urządzenia telekomunikacji kolejowej

Obejmują koszty infrastruktury kolejowej tj. systemy kontroli dyspozytorskiej, urządzenia telekomunikacji kolejowej służące bezpośrednio do utrzymania urządzeń srk, linie transmisyjne urządzeń srk i dsat, urządzenia radiotelefonicznych sieci stacyjnych, urządzenia radiotelefonicznych sieci liniowych, urządzenia łączności ruchowej, urządzenia specjalne łączności, pozostałe urządzenia łączności.

► Urządzenia detekcji stanów awaryjnych taboru

Obejmują koszty infrastruktury kolejowej związane z urządzeniami detekcji stanów awaryjnych taboru (urządzeń przytorowych, bazowych i terminali stanowisk nadzoru).

- ► Urządzenia dozymetryczne Obejmują koszty infrastruktury kolejowej związane z urządzeniami dozymetrycznymi znajdującymi się na przygranicznych stacjach rozrządowych lub manewrowych.
- ► Maszyny i przyrządy pomiarowe automatyki i telekomunikacji

Obejmują koszty infrastruktury kolejowej tj. maszyny, przenośne agregaty prądotwórcze, urządzenia, przyrządy pomiarowe do obsługi srk i dsat.

### Inne

► Ochrona mienia

Obejmuje koszty infrastruktury kolejowej tj. ochrona infrastruktury kolejowej, pociągów pasażerskich i towarowych.

► Inżynieria ruchu

Obejmuje koszty infrastruktury kolejowej tj. prowadzenie ruchu pociągów, dróżnicy przejazdowi.

► Pozostałe koszty niezwiązane z utrzymaniem majątku

Obejmują koszty administracyjne i ogólnozakładowe tj. personel i wydatki administracyjne, ochrona przeciwpożarowa, utrzymanie i naprawa urządzeń informatycznych oraz eksploatacja i utrzymanie systemów, wsparcie merytoryczne procesu inwestycyjnego, informacja naukowa, techniczna i ekonomiczna, regulacja stanu prawnego nieruchomości, bezpieczeństwo i higiena pracy, szkolenie pracowników, reprezentacja, reklama i promocja, pozostałe koszty administracyjno – gospodarcze, środki trwałe w budowie i inne oraz koszty infrastruktury kolejowej tj. składowanie i spedycja materiałów, koszty zakupu materiałów.

► Przejścia graniczne Obejmuje koszty infrastruktury kolejowej tj. koszty związane ze specjalnym zabezpieczeniem na

przejściach granicznych oraz koszty utrzymania majątku wykorzystywanego przez służby celne i graniczne.

# 4. Sposób alokacji dotacji do planowanej bazy kosztowej

### **Ustawa**

#### Art. 33.

5a. Zarządca, ustalając stawki jednostkowe opłaty podstawowej, pomniejsza wysokość planowanych kosztów udostępniania infrastruktury kolejowej przewoźnikom kolejowym o przewidywaną dotację na remonty i utrzymanie infrastruktury kolejowej pochodzącą z budżetu państwa lub jednostek samorządu terytorialnego oraz o przewidywane środki pochodzące z Funduszu Kolejowego.

# Art. 38a.

- 1. Minister właściwy do spraw transportu może dofinansować z budżetu państwa lub Funduszu Kolejowego koszty remontu i utrzymania infrastruktury kolejowej w celu zmniejszania kosztów i wysokości opłat za korzystanie z niej, jeżeli infrastruktura ta jest udostępniana przez zarządcę na zasadach określonych w ustawie.
- 2. Zadanie, o którym mowa w ust. 1, realizowane jest na podstawie umowy zawartej pomiędzy ministrem właściwym do spraw transportu a zarządcą na okres nie krótszy niż 3 lata.
- 3. Umowa określa w szczególności obowiązki zarządcy i wielkość dofinansowania, w tym na cele, o których mowa w art. 33 ust. 5c.

4.1. Zarządca infrastruktury pomniejsza łączną wartość planowanej bazy kosztowej usługi podstawowej związanej zarówno z minimalnym dostępem do infrastruktury kolejowej, jak i z dostępem do urządzeń związanych z obsługą pociągów o **przewidywane dotacje** na remonty i utrzymanie infrastruktury kolejowej udostępnianej przez zarządcę na zasadach określonych w ustawie, pochodzące z budżetu państwa lub jednostek samorządu terytorialnego i przewidywane środki pochodzące z Funduszu Kolejowego (dalej przewidywane dotacje).

4.2. Zarządca infrastruktury alokuje przewidywane dotacje **proporcjonalnie** do wartości planowanych baz kosztowych za minimalny dostęp do infrastruktury kolejowej oraz za dostęp do urządzeń związanych z obsługą pociągów. Schemat alokacji przewidywanych dotacji na poszczególne planowane bazy kosztowe przedstawia Rysunek 4.

**Rysunek 4. Schemat alokacji przewidywanych dotacji na planowaną bazę kosztową usługi podstawowej** 

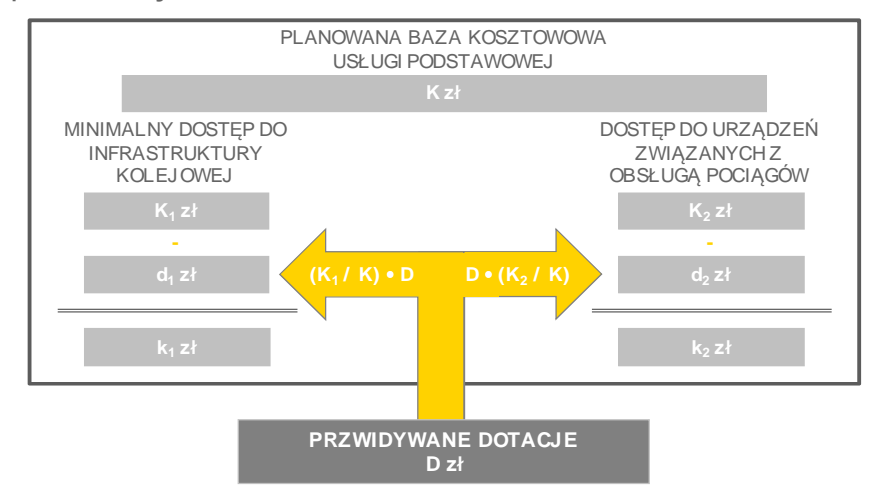

*Źródło: Opracowanie własne* 

4.3. W ramach planowanej bazy kosztowej związanej z minimalnym dostępem do infrastruktury kolejowej zarządca infrastruktury alokuje przewidywane dotacje w **pierwszej kolejności** na koszty pośrednie<sup>11</sup>. Schemat pierwszego kroku alokacji przewidywanych dotacji alokowanych na bazę kosztową związaną z minimalnym dostępem do infrastruktury kolejowej na poszczególne kategorie planowanej bazy kosztowej przedstawia Rysunek 5.

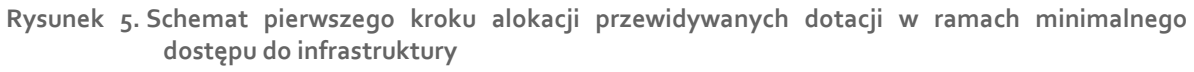

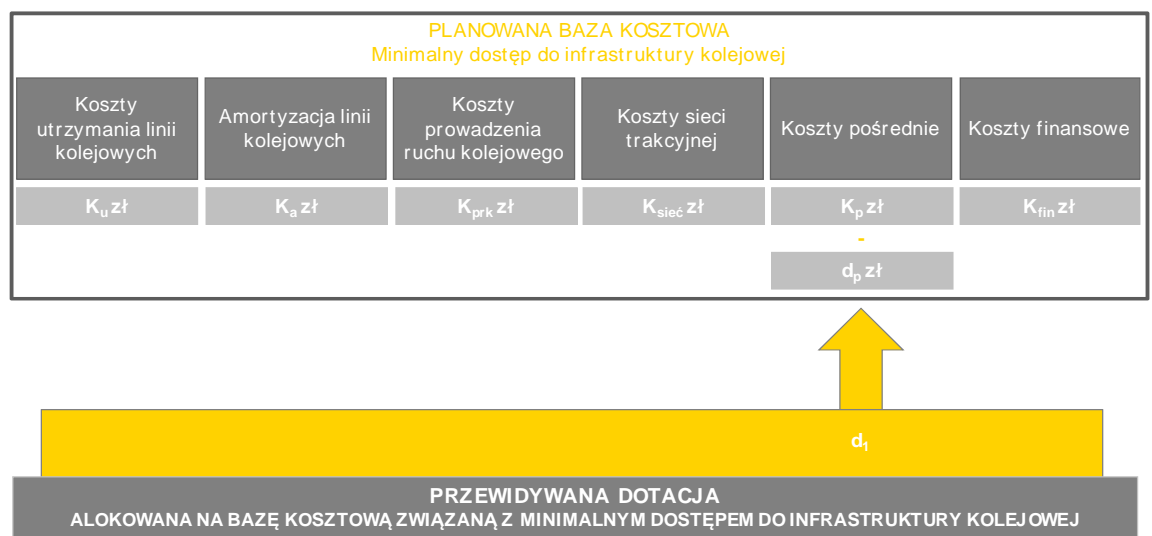

*Źródło: Opracowanie własne* 

l

*<sup>11</sup>Pomniejszenie w pierwszej kolejności kosztów pośrednich ma na celu obciążyć przewoźników kolejowych tylko kosztami bezpośrednimi, które poniesie zarządca infrastruktury jako rezultat wykonywania przewozów pociągami zgodnie z Art. 33 Ustawy i Art. 7.3 Dyrektywy.* 

*Należy dokonać dodatkowej analizy prawnej czy przewidywana dotacja na remonty i utrzymanie infrastruktury kolejowej udostępnianej przez zarządcę (Art. 33, 5a Ustawy) może pomniejszać wartość planowanych kosztów innych niż koszty utrzymania o których mowa w § 8 Rozporządzenia.* 

4.4. Następnie w przypadku kiedy przewidywane dotacje alokowane na bazę kosztową związaną z minimalnym dostępem do infrastruktury kolejowej przewyższają wartość kosztów pośrednich pozostała nadwyżka alokowana jest na koszty utrzymania linii kolejowych i koszty sieci trakcyjnej proporcjonalnie do ich wartości. Schemat drugiego kroku alokacji przewidywanych dotacji na koszty utrzymania linii kolejowych i koszty sieci trakcyjnej planowanej bazy kosztowej przedstawia Rysunek 6.

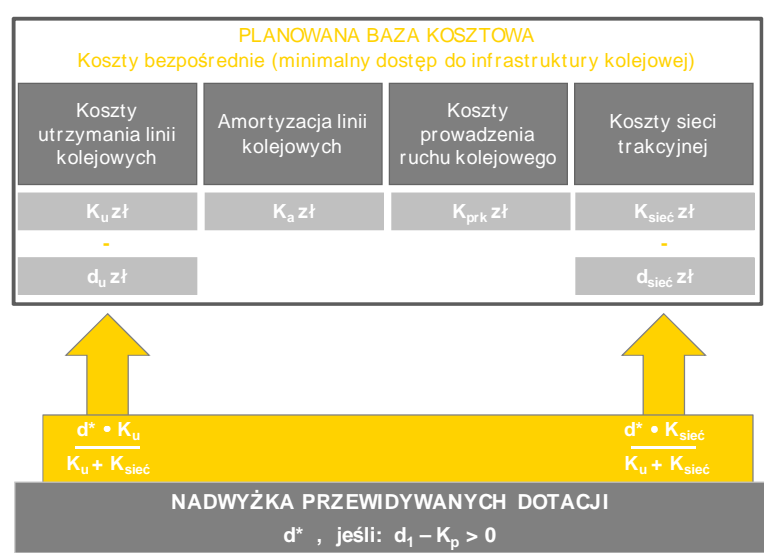

**Rysunek 6. Schemat drugiego kroku alokacji nadwyżki przewidywanych dotacji** 

*Źródło: Opracowanie własne* 

# 5. Sposób określenia planowanej pracy eksploatacyjnej

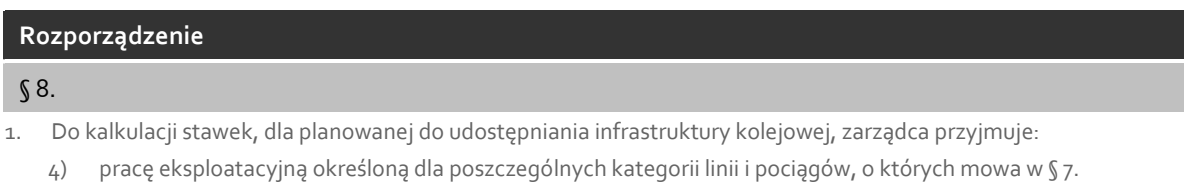

5.1. Do kalkulacji stawek jednostkowych zarządca infrastruktury wykorzystuje planowaną na okres obowiązywania rozkładu jazdy pracę eksploatacyjną (dalej planowana praca eksploatacyjna).

5.2. Planowaną pracę eksploatacyjną zarządca infrastruktury określa dla:

- ► poszczególnych kategorii linii,
- ► poszczególnych całkowitych mas brutto pociągów,
- ► osobno dla pociągów towarowych i pasażerskich.

5.3. Planowana praca eksploatacyjna określana jest na podstawie zrealizowanej pracy eksploatacyjnej w ostatnim zakończonym roku poprzedzającym moment składania do zatwierdzenia projektu stawek jednostkowych oraz na podstawie m.in.:

- ► innych danych historycznych,
- ► badań i wywiadów rynkowych,
- ► zapotrzebowań zgłaszanych przez przewoźników.

# 6. Sposób wyznaczania stawki jednostkowej

### **Ustawa**

### Art. 33.

- 4. Opłata podstawowa za minimalny dostęp do infrastruktury kolejowej jest obliczana jako iloczyn przebiegów pociągów i stawek jednostkowych ustalonych w zależności od kategorii linii kolejowej i rodzaju pociągu, oddzielnie dla przewozu osób i rzeczy.
- 5. Stawka jednostkowa opłaty podstawowej za minimalny dostęp do infrastruktury kolejowej jest określana dla przejazdu jednego pociągu na odległość jednego kilometra.

### **Rozporządzenie**

### § 6.

Opłata podstawowa, o której mowa w art. 33 ust. 4 ustawy, jest ustalana jako iloczyn liczby zrealizowanych pociągokilometrów i stawki właściwej dla danej kategorii linii kolejowej, określonej z uwzględnieniem średniodobowego natężenia ruchu pociągów i dopuszczalnej prędkości technicznej uwzględniającej ograniczenia stałe, oraz rodzaju pociągu i całkowitej masy brutto pociągu określonych w przydzielonej trasie pociągu.

### § 8.

- 2. Stawkę różnicuje się zależnie od kategorii linii kolejowej oraz całkowitej masy brutto pociągu, z tym że stawka rośnie wraz ze wzrostem tych parametrów.
- 3. Stawki za przejazd pociągów, o których mowa w § 7, dotyczące tej samej kategorii linii kolejowej i takiej samej całkowitej masy brutto powinny być jednakowe.
- 4. Stawki dla pociągów, o których mowa w § 7, zestawia się w tablicach, których poszczególne wiersze dotyczą całkowitej masy brutto pociągów, a kolumny - kategorii linii kolejowych.

# § 13.

Opłaty podstawowe (…) i opłaty dodatkowe zarządca określa w sposób zapewniający pokrycie łącznych kosztów, które będzie musiał ponieść, zapewniając przewidywany zakres udostępniania infrastruktury, z uwzględnieniem marży zysku nieprzekraczającej 10 %.

- 6.1. Do wyznaczenia stawki jednostkowej zarządca infrastruktury przyjmuje:
	- ► planowaną bazę kosztową pomniejszoną o przewidywane dotacje,
	- ► planowaną pracę eksploatacyjną.

Zarządca infrastruktury planuje pracę eksploatacyjną w układzie przewidzianym do konstrukcji tablic zawierających stawki jednostkowe.

6.2. Zarządca infrastruktury konstruuje tablice zawierające stawki jednostkowe w taki sposób aby je różnicować w zależności od:

- ► kategorii linii kolejowej określonej z uwzględnieniem średniodobowego natężenia ruchu pociągów i dopuszczalnej prędkości technicznej uwzględniającej ograniczenia stałe,
- ► całkowitej masy brutto pociągu określonych w przydzielonej trasie pociągu.

Przykład konstrukcji tablicy zawierającej stawki jednostkowe przedstawia Rysunek 7.

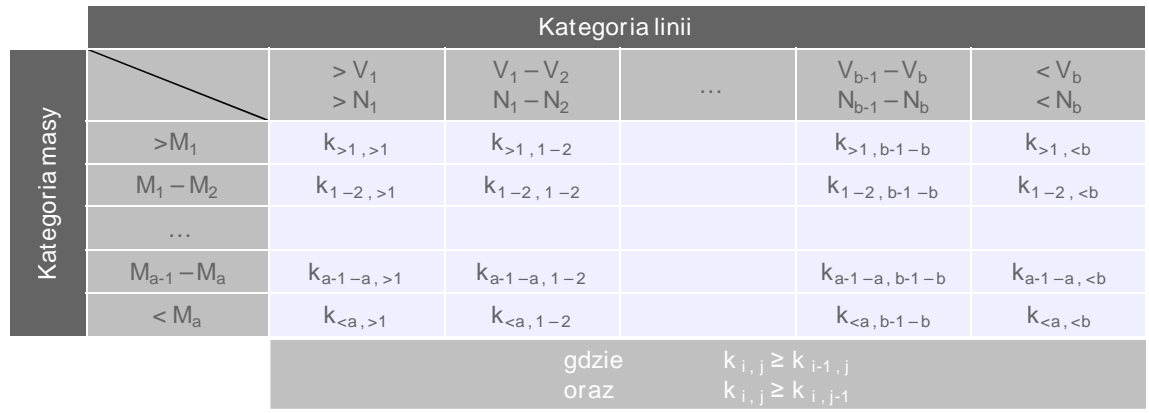

### **Rysunek 7. Przykładowa konstrukcja tablicy zawierającej stawki jednostkowe**

*Źródło: Opracowanie własne* 

6.3. Zarządca infrastruktury kalkuluje stawkę jednostkową jako sumę stawek jednostkowych cząstkowych wyznaczonych osobno dla każdej kategorii kosztu planowanej bazy kosztowej pomniejszonej o przewidywane dotacje (dalej stawka cząstkowa):

- ► kosztów utrzymania linii kolejowych  $(k<sub>u</sub>)$
- $\blacktriangleright$  amortyzacji linii kolejowych  $(k_a)$ ,
- $\blacktriangleright$  kosztów sieci trakcyjnej ( $k_{\text{site}}$ )
- $\triangleright$  kosztów prowadzenia ruchu kolejowego ( $k_{\text{prk}}$ )
- ► kosztów pośrednich  $(k_p)$ ,
- $\blacktriangleright$  kosztów finansowych ( $k_{fin}$ ).

Sposób kalkulacji stawki jednostkowej przedstawia Rysunek 8.

# **Rysunek 8. Sposób kalkulacji stawki jednostkowej opłaty podstawowej**

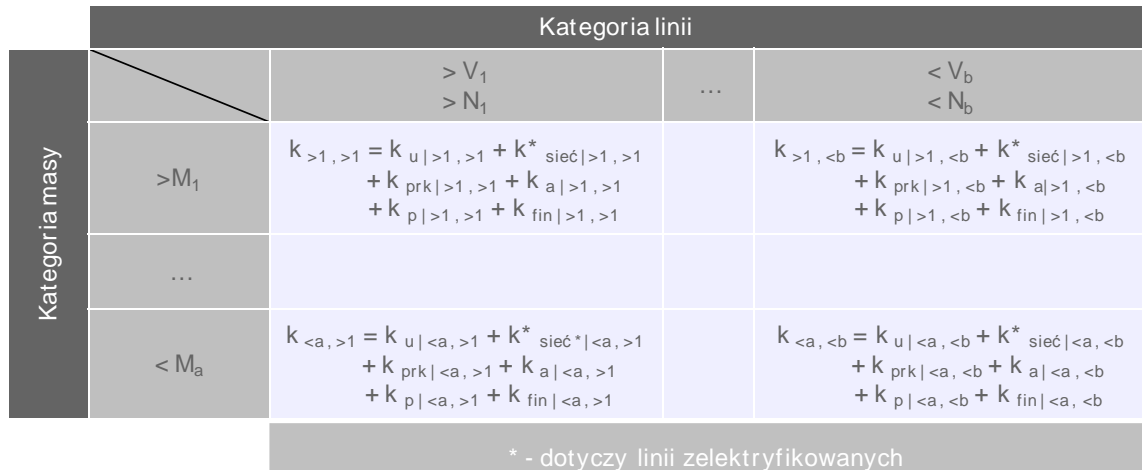

*Źródło: Opracowanie własne* 

6.4. Zarządca infrastruktury różnicuje stawki cząstkowe dla odpowiednich kategorii kosztów w zależności **od masy brutto pociągu**. Zależność masy brutto pociągu na stopień degradacji drogi kolejowej przyjmuje się za liniową i zgodną z Równaniem 1.

**Równanie 1. Wzór zależności masy brutto pociągu na degradację drogi kolejowej** 

| $n = A \times M$ | Gdzie:                                  |
|------------------|-----------------------------------------|
|                  | $\eta$ –współczynnik wpływu masy brutto |
|                  | A – wartość stała                       |
|                  | $M$ -masa brutto pociagu [t]            |

*Źródło: Opracowanie własne* 

6.5. Zarządca infrastruktury różnicuje stawki cząstkowe dla odpowiednich kategorii kosztów w zależności od dopuszczalnej **prędkości technicznej pociągu**. Zależność prędkości pociągu na stopień degradacji drogi kolejowej przyjmuje się za nieliniową i zgodną z Równaniem 2.

# **Równanie 2. Wzór zależności prędkości pociągu na degradację drogi kolejowej**

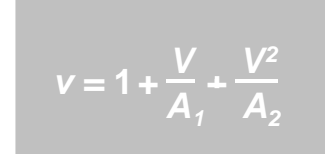

**Gdzie:** *ν* **–współczynnik dynamiczny wpływu prędkości A1,2 –wartości stałe równe odpowiednio 965,4 oraz 15 553,3 V –prędkość pociągu [km / h]**

*Źródło: H. Bałuch Metoda określania kosztów eksploatacji dróg kolejowych Systemy transportowe, Teoria i praktyka, I konferencja naukowo-techniczna, 2003 Gliwice* 

6.6. Sposób wyznaczania stawki cząstkowej dla kategorii kosztu niezależnego od kategorii masy brutto pociągu oraz kategorii linii kolejowej.

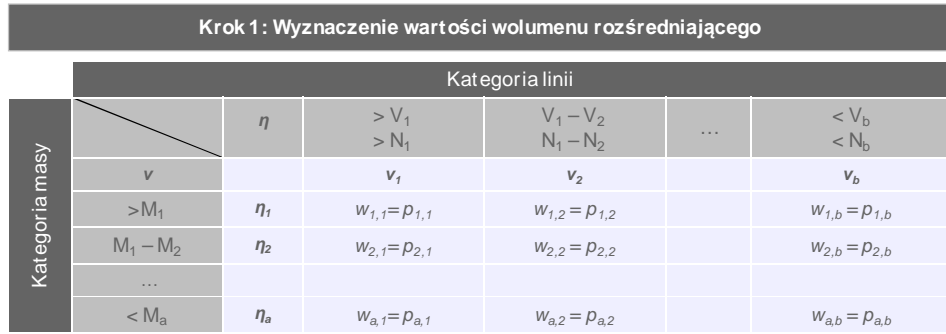

$$
W = \Sigma w_{i,j}
$$

**Gdzie:**

**W –wolumen rozśredniający [warto***ść* **pomocnicza]**

**pi,j –planowana praca eksploatacyjna dla i-tego wiersza i j-tej kolumny struktury cennika**

**Krok 2: Wyznaczenie jednostkowej wartości średniej kategorii kosztu** 

$$
s = \frac{K}{W}
$$

**Gdzie:**

**s –jednostkowa wartość średnia kategorii kosztu** 

**K –planowana wartość kategorii kosztu pomniejszona o planowane dotacje**

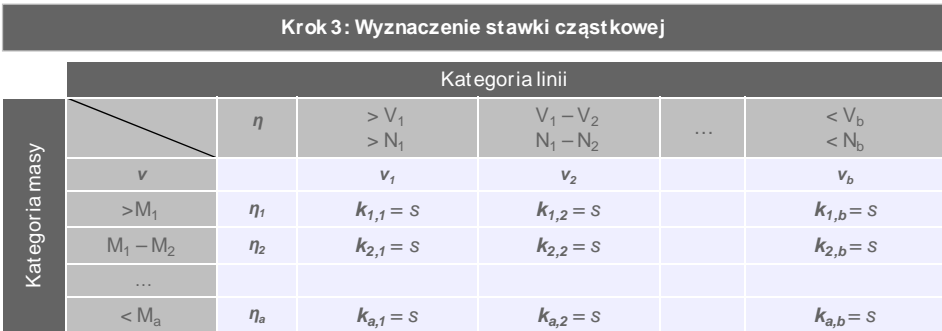

**Gdzie:**

6.7. Sposób wyznaczania stawki cząstkowej dla kategorii kosztu zależnego od kategorii masy brutto pociągu i niezależnego od kategorii linii kolejowej.

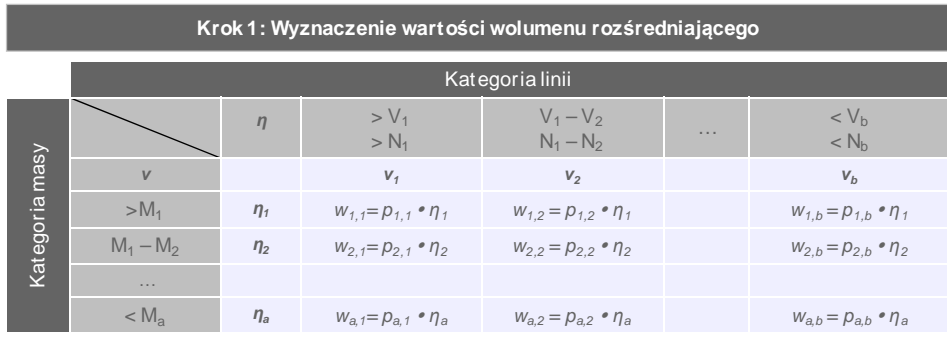

 $W = Σ$   $w$ <sub>*i,j*</sub>

**Gdzie:**

$$
f_{\rm{max}}
$$

$$
\eta_i = \frac{\overline{M}_i}{\overline{M}_i}
$$

**W –wolumen rozśredniający [warto***ść* **pomocnicza]**

- **pi,j –planowana praca eksploatacyjna dla i-tego wiersza i j-tej kolumny struktury cennika**
- *η***<sup>i</sup> –współczynnik wpływu masy brutto dla i-tego wiersza cennika**
- **M<sup>i</sup> –przyjęta średnia masa brutto pociągu [t] dla i-tego wiersza cennika M<sup>1</sup> –przyjęta średnia masa brutto pociągu [t] dla 1 wiersza cennika**

### **Krok 2: Wyznaczenie jednostkowej wartości średniej kategorii kosztu**

$$
s = \frac{K}{W}
$$

**Gdzie:**

**s –jednostkowa wartość średnia kategorii kosztu** 

**K –planowana wartość kategorii kosztu pomniejszona o planowane dotacje**

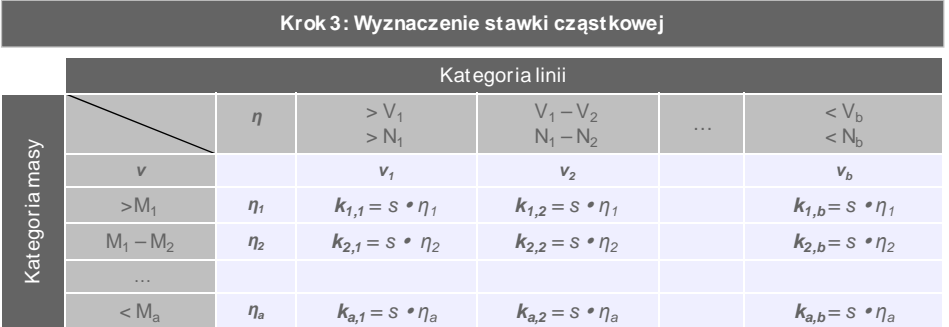

**Gdzie:**

6.8. Sposób wyznaczania stawki cząstkowej dla kategorii kosztu zależnego od kategorii linii kolejowej i niezależnego od kategorii masy brutto pociągu.

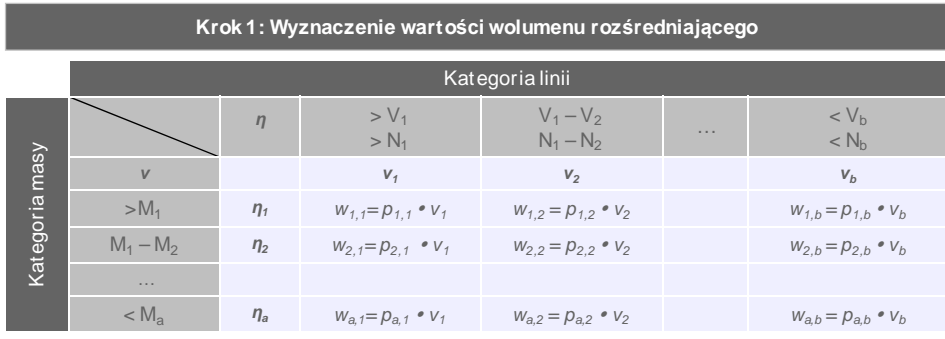

 $W = Σ$   $w$ <sub>*i,j*</sub>

**Gdzie:**

$$
\frac{1}{\sqrt{2}} \cdot 2
$$

$$
v_j = 1 + \frac{\overline{V}_j}{A_1} + \frac{\overline{V}_j^2}{A_2}
$$

**W –wolumen rozśredniający [warto***ść* **pomocnicza]**

**pi,j –planowana praca eksploatacyjna dla i-tego wiersza i j-tej kolumny struktury cennika**

*ν* **<sup>j</sup> –współczynnik dynamiczny wpływu prędkości dla j-tej kolumny struktury cennika**

**A1,2 –wartości stałe równe odpowiednio 965,4 oraz 15 553,3** 

**V<sup>j</sup> –przyjęta średnia prędkość pociągu [km/ h] dla j-tej kolumny cennika**

**Krok 2: Wyznaczenie jednostkowej wartości średniej kategorii kosztu** 

$$
s=\frac{K}{W}
$$

**Gdzie:**

**s –jednostkowa wartość średnia kategorii kosztu** 

**K –planowana wartość kategorii kosztu pomniejszona o planowane dotacje**

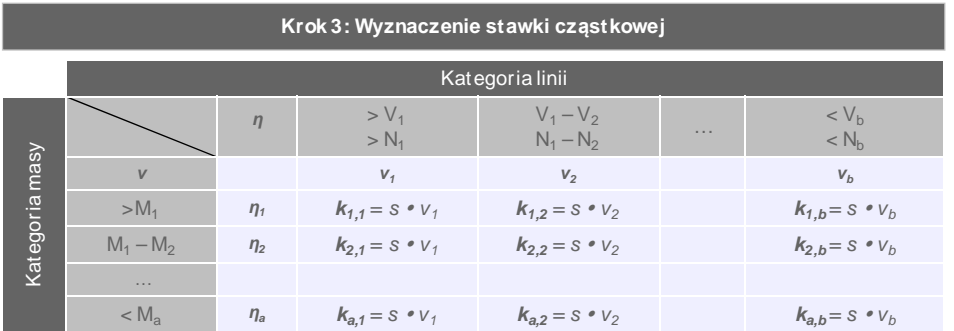

**Gdzie:**

6.9. Sposób wyznaczania stawki cząstkowej dla kategorii kosztu zależnego od kategorii masy brutto pociągu i od kategorii linii kolejowej.

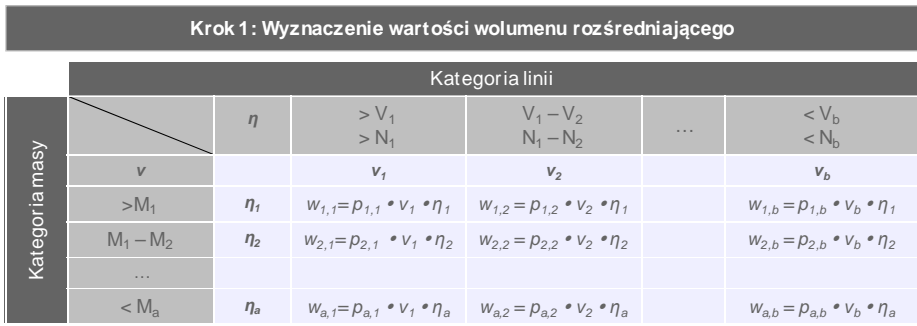

 $W = Σ$   $w_{i,j}$ 

**Gdzie:**

$$
\eta_i = \frac{\overline{M}_i}{\overline{M}_1} \qquad v = 1 + \frac{\overline{V}}{A_1} + \frac{\overline{V}^2}{A_2}
$$

**W –wolumen rozśredniający [warto***ść* **pomocnicza]**

**pi,j –planowana praca eksploatacyjna dla i-tego wiersza i j-tej kolumny struktury cennika**

*η***<sup>i</sup> –współczynnik wpływu masy brutto dla i-tego wiersza cennika**

**M<sup>i</sup> –przyjęta średnia masa brutto pociągu [t] dla i-tego wiersza cennika**

**M<sup>1</sup> –przyjęta średnia masa brutto pociągu [t] dla 1 wiersza cennika**

*ν* **<sup>j</sup> –współczynnik dynamiczny wpływu prędkości dla j-tej kolumny struktury cennika A1,2 –wartości stałe równe odpowiednio 965,4 oraz 15 553,3** 

**V<sup>j</sup> –przyjęta średnia prędkość pociągu [km/ h] dla j-tej kolumny cennika**

**Krok 2: Wyznaczenie jednostkowej wartości średniej kategorii kosztu** 

$$
s = \frac{K}{W}
$$

**Gdzie:**

**s –jednostkowa wartość średnia kategorii kosztu** 

**K –planowana wartość kategorii kosztu pomniejszona o planowane dotacje**

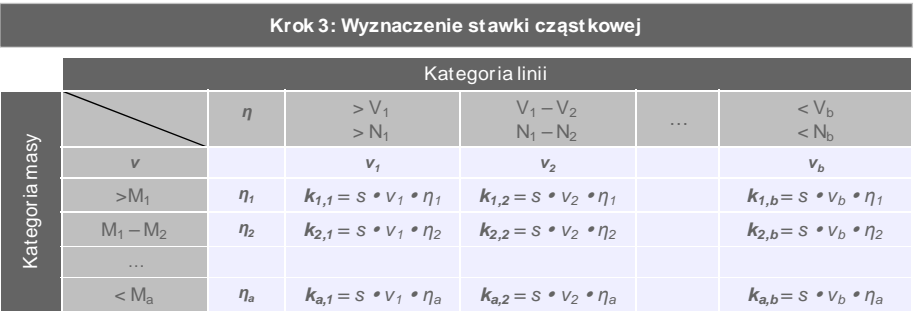

**Gdzie:**

6.10. Do kategorii kosztów niezależnych od kategorii masy brutto pociągu oraz kategorii linii kolejowej (punkt 6.6) zalicza się kategorie:

- $\triangleright$  kosztów sieci trakcyjnej ( $k_{\text{side}}$ ),
- $\blacktriangleright$  kosztów pośrednich ( $k_n$ ),
- $\blacktriangleright$  kosztów finansowych ( $k_{fin}$ ).

6.11. Do kategorii kosztów zależnych od kategorii linii kolejowej i niezależnych od kategorii masy brutto pociągu (punkt 6.8) zalicza się kategorię:

 $\triangleright$  kosztów prowadzenia ruchu kolejowego ( $k_{\text{prk}}$ ).

6.12. Do kategorii kosztów zależnych od kategorii linii kolejowej i od kategorii masy brutto pociągu (punkt 6.9) zalicza się kategorie:

- $\triangleright$  kosztów utrzymania linii kolejowych ( $k_u$ ),
- $\triangleright$  amortyzacji linii kolejowych ( $k_a$ ).

6.13. W przypadku kiedy zarządca infrastruktury kolejowej jest w stanie wykazać inną zależność pomiędzy zmienną (masa brutto pociągu, dopuszczalna prędkość techniczna pociągu, średniodobowe natężenie ruchu pociągów) a kategorią kosztu, to przekazuje odpowiednie informacje wraz z projektem stawek jednostkowych przedkładanych do zatwierdzenia przez Prezesa Urzędu Transportu Kolejowego i dokonuje odpowiednich przekształceń w kalkulacji.

# 7. Zakres i układ raportowanych informacji niezbędnych do wyznaczenia stawki jednostkowej

### **Ustawa**

### Art. 13.

7a. Prezes UTK, w związku z zadaniami określonymi w ust. 1, 2, 4, 6 i 7, może żądać od zarządców, przewoźników kolejowych i organizatorów publicznego transportu kolejowego udzielenia wszelkich informacji dla celów regulacji, kontroli i monitorowania rynku transportu kolejowego. Prezes UTK może także żądać informacji, o których mowa w art. 5b. Informacje powinny być udzielone w terminie wskazanym przez Prezesa UTK, nie krótszym niż 3 dni.

### Art. 33.

- 6. Zarządca jest obowiązany podać do publicznej wiadomości, w sposób zwyczajowo przyjęty, odrębnie dla przewozu osób i przewozu rzeczy, wysokości i rodzaje stawek opłaty podstawowej oraz opłat dodatkowych.
- 7. Stawki jednostkowe opłaty podstawowej oraz opłaty dodatkowe, poza opłatami za korzystanie z prądu trakcyjnego, wraz z kalkulacją ich wysokości przekazuje się Prezesowi UTK.
- 8. Prezes UTK w terminie 30 dni od dnia otrzymania stawek, o których mowa w ust. 7, zatwierdza je albo odmawia ich zatwierdzenia w przypadku stwierdzenia niezgodności z zasadami, o których mowa w ust. 2-6, art. 34 oraz przepisami wydanymi na podstawie art. 35.

### **Rozporządzenie**

§ 16.

- 1. Zarządca, nie później niż w terminie 9 miesięcy przed dniem wejścia w życie rozkładu jazdy pociągów, przedkłada do zatwierdzenia Prezesowi UTK projekt:
	- 1) stawek jednostkowych opłaty podstawowej;
	- 2) stawek opłat za usługi wymienione w części II załącznika do ustawy.
- 2. Do projektu, o którym mowa w ust. 1, zarządca dołącza wykaz zarządzanych linii kolejowych z przyporządkowaniem im stawek dla pociągów, o których mowa w § 7, oraz zasady zwiększania stawek wraz ze współczynnikami, o których mowa w § 11, a także zasady przyznawania ulg w opłacie, o których mowa w § 9.
- 3. Na żądanie przewoźnika zarządca powinien umożliwić mu zapoznanie się z projektem, o którym mowa w ust. 1, a także z wykazem, o którym mowa w ust. 2.

### § 17.

- 1. Prezes UTK odmawia zatwierdzenia przedłożonego projektu, o którym mowa w § 16 ust. 1, tylko wtedy gdy został on sporządzony z naruszeniem przepisów, o których mowa w art. 33 ust. 8 ustawy.
- 2. Prezes UTK może zasięgać opinii biegłych rewidentów lub niezależnych ekspertów w przypadku wątpliwości co do zasadności przyjętego przez zarządcę infrastruktury wzrostu stawek jednostkowych.

7.1. Zarządca infrastruktury do przedkładanego do zatwierdzenia przez Prezesa Urzędu Transportu Kolejowego projektu stawek jednostkowych załącza:

- ► informacje ogólne o zarządcy infrastruktury tj. długość udostępnianych linii kolejowych, zatrudnienie, itp. wraz z planami zmian,
- ► wykonaną i planowaną pracę eksploatacyjną w układzie przedłożonych tablic zawierających stawki jednostkowe,
- ► bazę kosztową wraz z opisem i informacją o sposobie jej wyznaczenia,
- ► planowaną bazę kosztową z opisem i informacją o sposobie jej wyznaczenia,
- ► wysokość przewidywanej dotacji wraz ze sposobem jej alokacji do poszczególnych kategorii kosztów,
- ► wysokość stawek cząstkowych dla poszczególnych kategorii kosztów wraz z opisem i informacją o sposobie ich wyznaczenia.

### INFORMACJE OGÓLNE

7.2. W ramach informacji ogólnych zarządca infrastruktury przekazuje informacje w układzie przedstawionym w Tabeli 1.

### PLANOWANA PRACA EKSPLOATACYJNA

7.3. W ramach informacji o planowanej pracy eksploatacyjnej zarządca infrastruktury przekazuje dane osobno dla:

- ► przewozu osób i towarów,
- ► linii zelektryfikowanych i nie,

w układzie przedstawionym w Tabeli 2.

### BAZA KOSZTOWA

7.4. W ramach informacji o bazie kosztowej za ostatni zamknięty rok finansowy zarządca infrastruktury przekazuje dane dotyczące:

- ► bazy kosztowej w układzie rodzajowym,
- ► *w przypadku zarządcy o znaczącej pozycji rynkowej*  bazy kosztowej w układzie rodzajowym i innym zgodnym z prowadzoną rachunkowością zarządczą przyjętą przez zarządcę infrastruktury np. układzie branżowym.

7.5. W ramach informacji dotyczących bazy kosztowej zarządca infrastruktury przekazuje informacje w układzie przedstawionym w Tabeli 3.

7.6. Zarządca infrastruktury, który korzysta z usług w ramach grupy kapitałowej do informacji dotyczących bazy kosztowej załącza dodatkową informację w formie Tabeli 3 z wyodrębnieniem tych kosztów usług podając szczegółowy opis:

- ► których kategorii kosztowych dotyczą usługi obce,
- ► jakiego rodzaju są to koszty,
- ► jaki jest zakres usług,
- ► jakie są średnie stawki rozliczeniowy za te usługi,
- ► jaki jest ich wolumen.

# PLANOWANA BAZA KOSZTOWA

7.7. W ramach informacji o planowanej bazie kosztowej zarządca infrastruktury przekazuje dane dotyczące:

- ► planowanej bazy kosztowej w układzie rodzajowym,
- ► wyjaśnień na temat ewentualnych różnic pomiędzy wartościami przedstawionymi w bazie kosztowej i planowanej bazie kosztowej wraz ze źródłami tych zmian w rozumieniu zatwierdzonych zmian prawnych dotyczących prowadzenia działalności gospodarczej oraz ogólnodostępnych wskaźników ekonomiczno – ekonometrycznych (mikro i makro) mających wpływ na otoczenie zarządcy infrastruktury.

7.8. W ramach informacji dotyczących planowanej bazy kosztowej zarządca infrastruktury przekazuje informacje w układzie przedstawionym w Tabeli 4.

# PRZEWIDYWANA DOTACJA

7.9. W ramach informacji o przewidywanej dotacji zarządca infrastruktury przekazuje informacje w układzie przedstawionym w Tabeli 5.

# STAWKI CZASTKOWE

7.10. W ramach informacji o wyznaczaniu stawek cząstkowych zarządca infrastruktury przekazuje informacje w układzie przedstawionym w punktach 6.6 – 6.9 z zastrzeżeniem punktów 6.10 - 6.13.

# **Tabela 1 Zakres i układ raportowanych informacji ogólnych dotyczących zarządcy**

**Załącznik 1. Informacje ogólne**

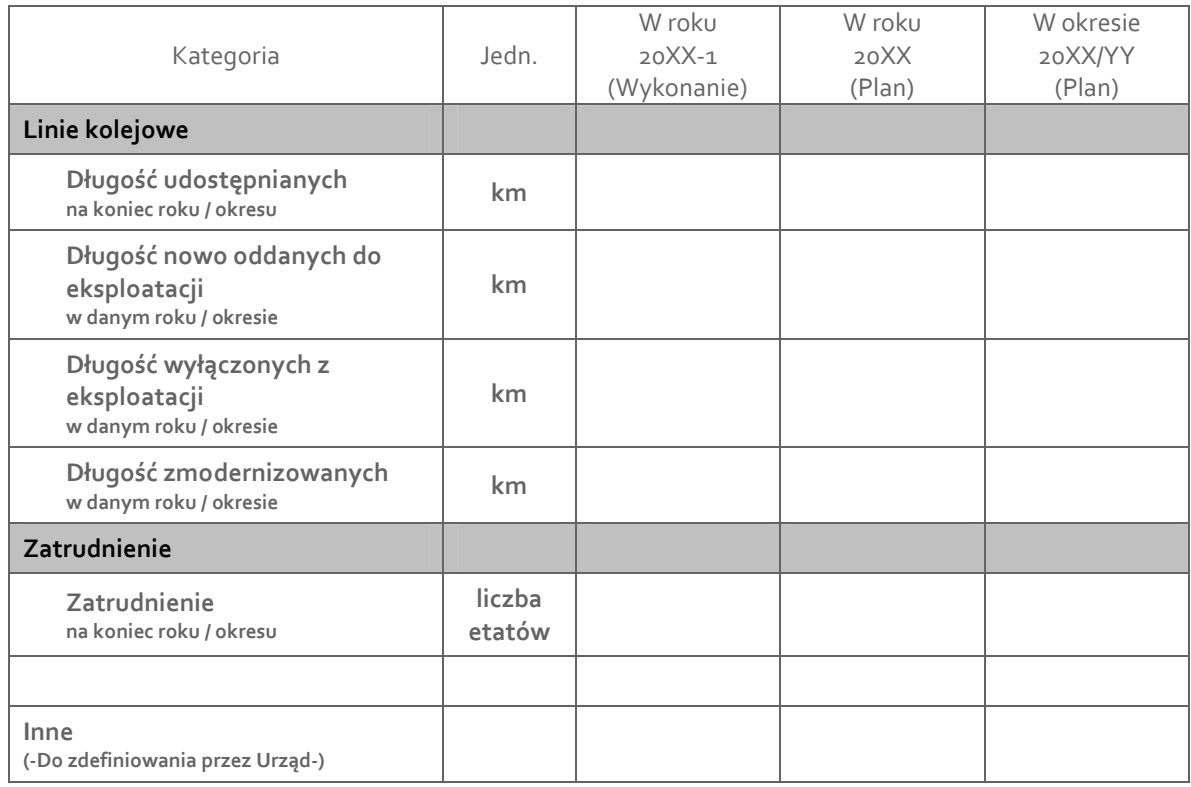

# **Dotyczy projektu stawek jednostkowych na rozkład jazdy 20XX/YY**

**Tabela 2 Zakres i układ raportowanych informacji o pracy eksploatacyjnej** 

**Załącznik 2a. Planowana praca eksploatacyjna**

**dla przejazdów pasażerskich/towarowych** 

**na których są / nie są dostępne urządzenia sieci trakcyjnej**

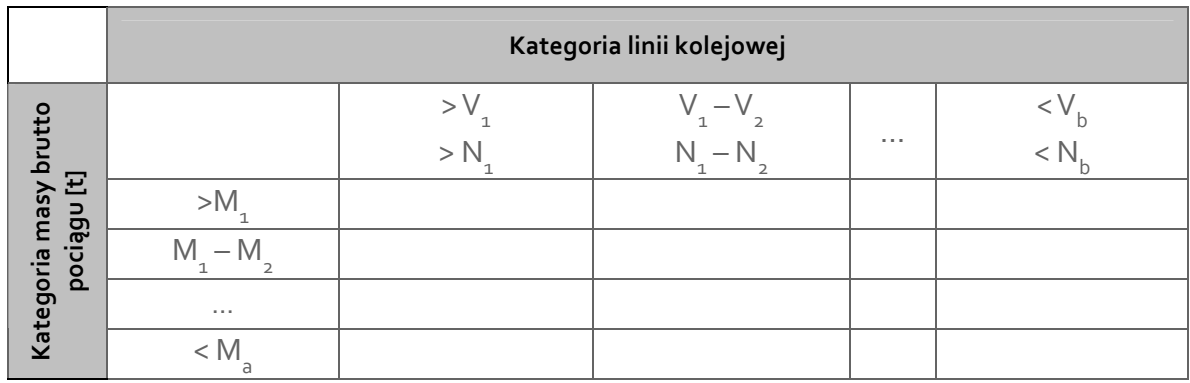

# **Dotyczy projektu stawek jednostkowych na rozkład jazdy 20XX/YY**

**Załącznik 2b. Wykonana praca eksploatacyjna dla przejazdów pasażerskich/towarowych na których są / nie są dostępne urządzenia sieci trakcyjnej**

# **Dotyczy okresu obowiązywania rozkładu jazdy 20XX – 2/XX - 1**

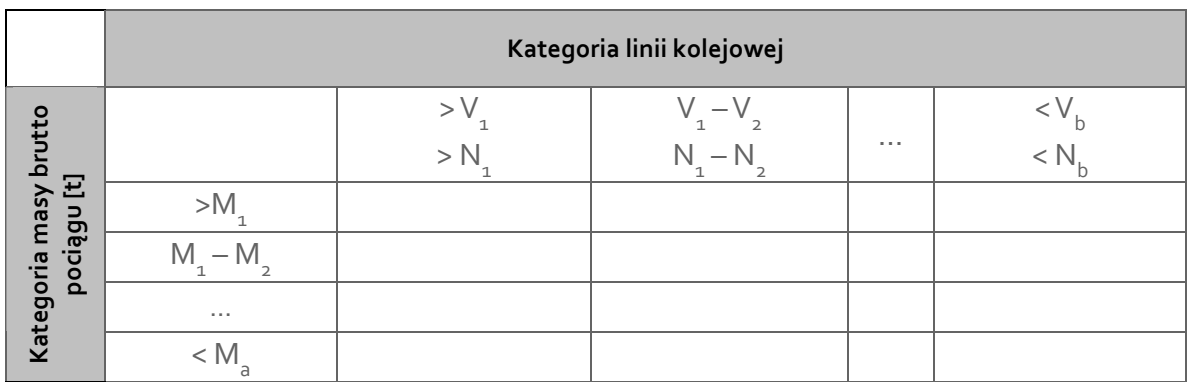

**Branża 2 Branża 3**

**DOTYCZY ZARZĄDCY O DOTYCZY ZARZĄDCY O<br>ZNACZĄCEJ POZYCJI RYNKOWEJ ZNACZĄCEJ POZYCJI RYNKOWEJ**

**Branża 4**

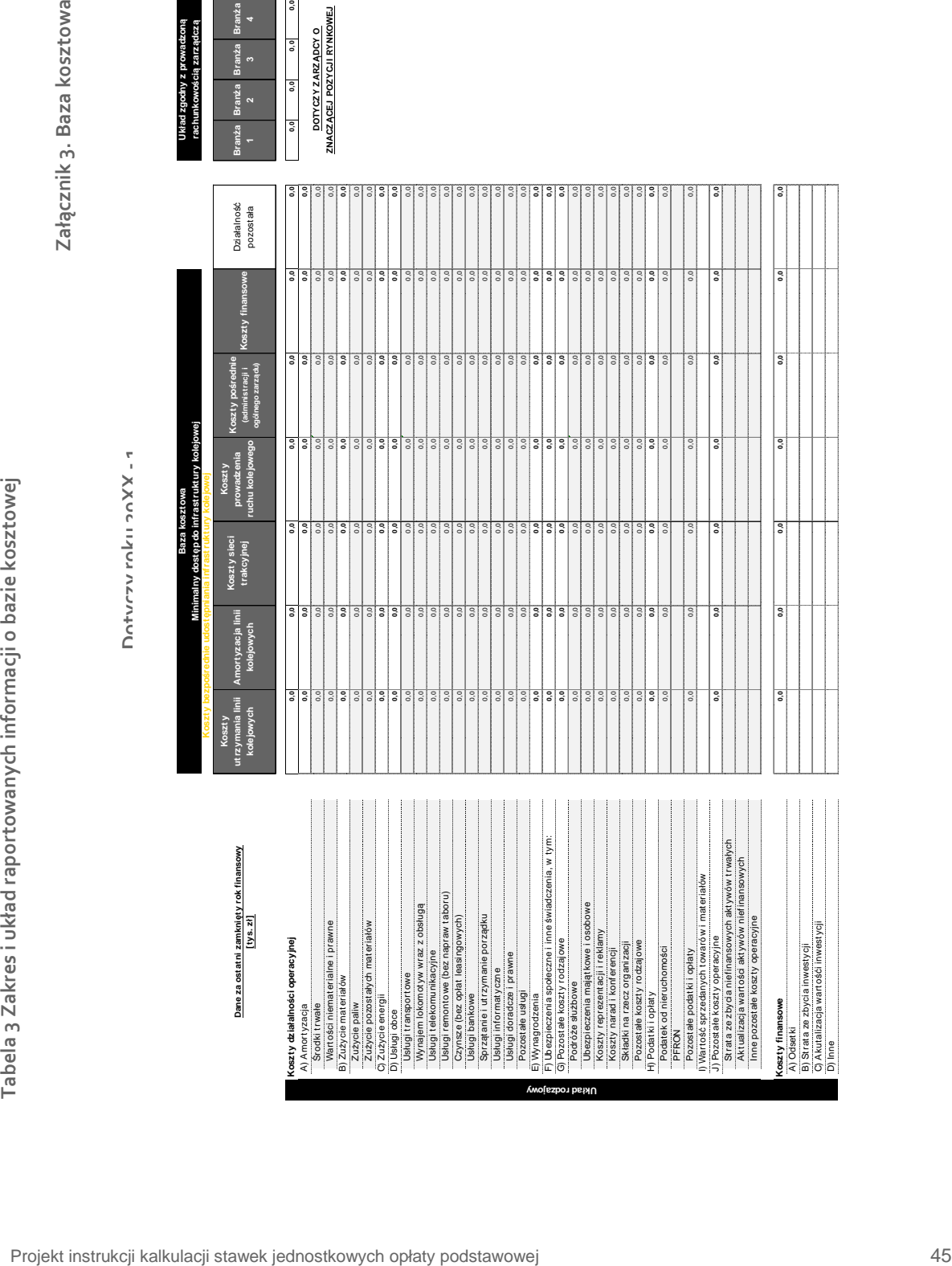

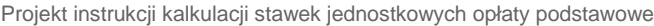

Tabela 4 Zakres i układ raportowanych informacji o planowanej bazie kosztowej **Zakres i układ raportowanych informacji o planowanej bazie kosztowej** Załącznik 4. Planowana baza kosztowa **Załącznik 4. Planowana baza kosztowa**

KOSZTOWĄ ZA OSTATNI

Naturzu nroiaktii stawak iadnostkowyna nadrai heren vonton **Dotyczy projektu stawek jednostkowych rozkład jazdy 20XX/YY**

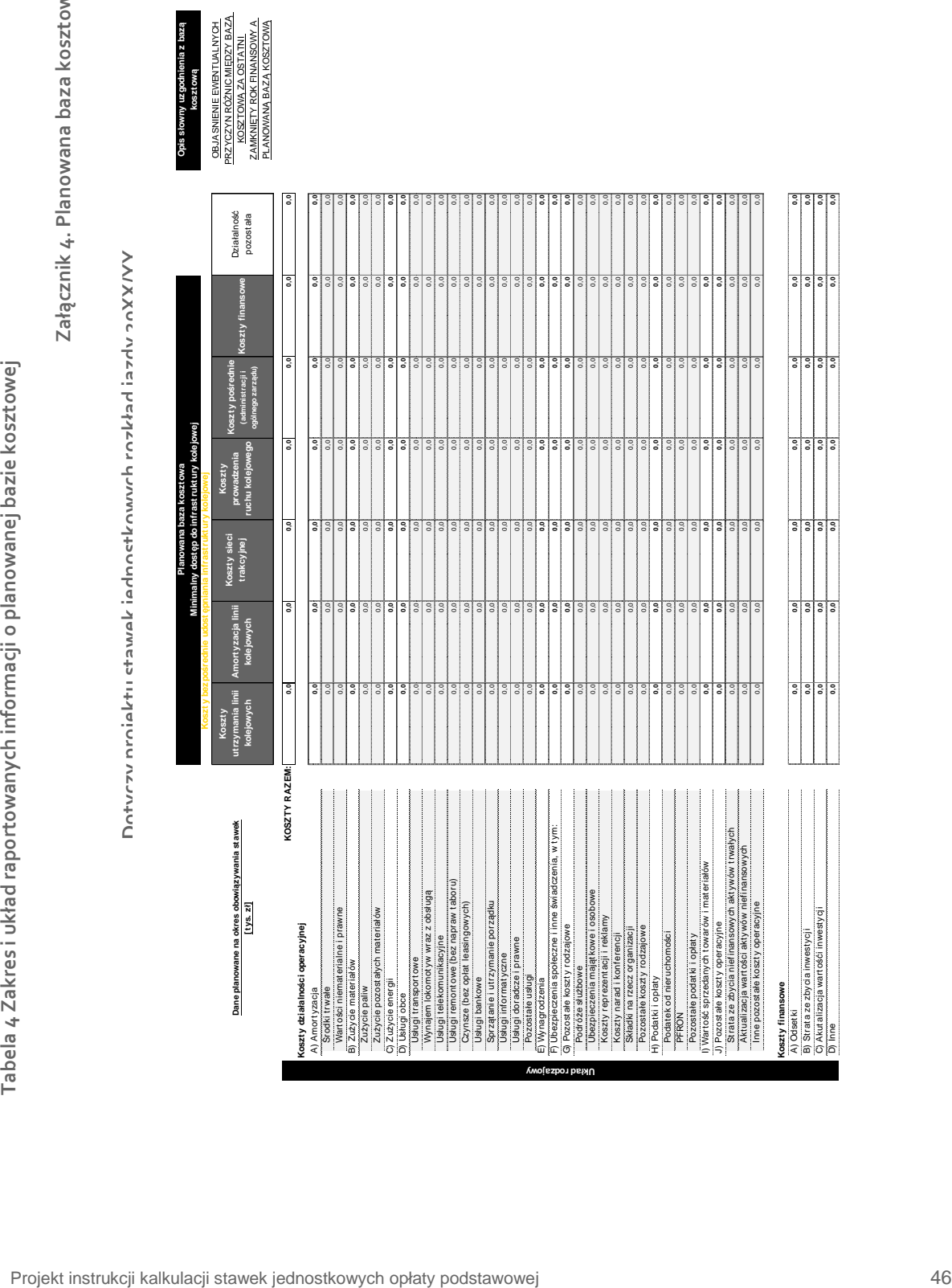

**Tabela 5 Zakres i układ raportowanych informacji o przewidywanej dotacji** 

**Załącznik 5. Przewidywana dotacja**

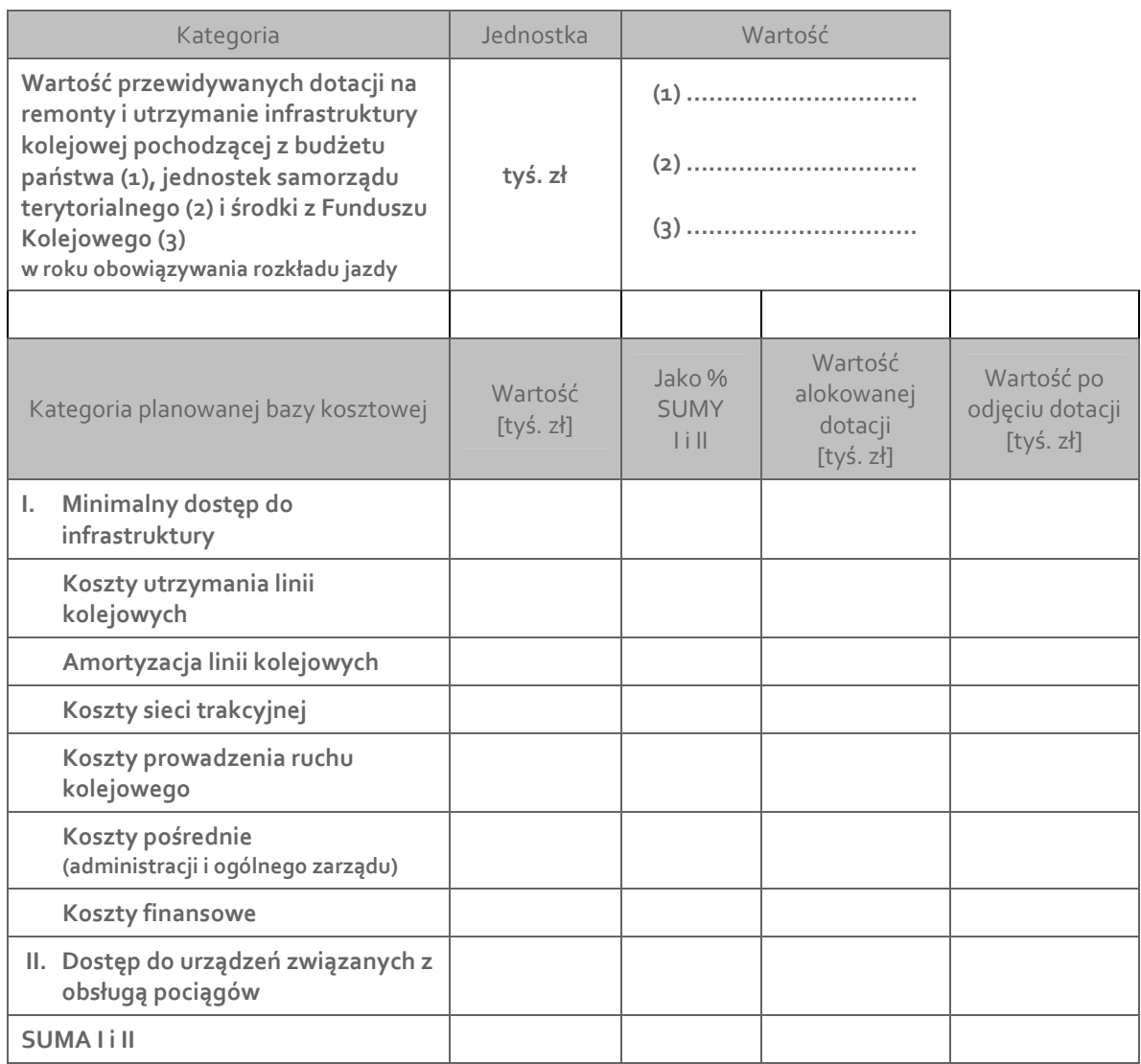

**Dotyczy projektu stawek jednostkowych na rozkład jazdy 20XX/YY** 

**Ernst & Young**

#### **Assurance | Tax | Transactions | Advisory**

**Firma Ernst & Young jest globalnym liderem w zakresie usług audytorskich, podatkowych, transakcyjnych i doradczych. Na całym świecie 141 000 naszych pracowników jednoczą wspólne wartości i świadczenie wysokiej jakości usług. Zmieniamy rzeczywistość, pomagając naszym pracownikom, naszym klientom oraz naszej coraz szerszej społeczności w wykorzystaniu ich potencjału.** 

**Aby uzyskać więcej informacji, odwiedź www.ey.com/pl.** 

**© 2011 Ernst & Young** 

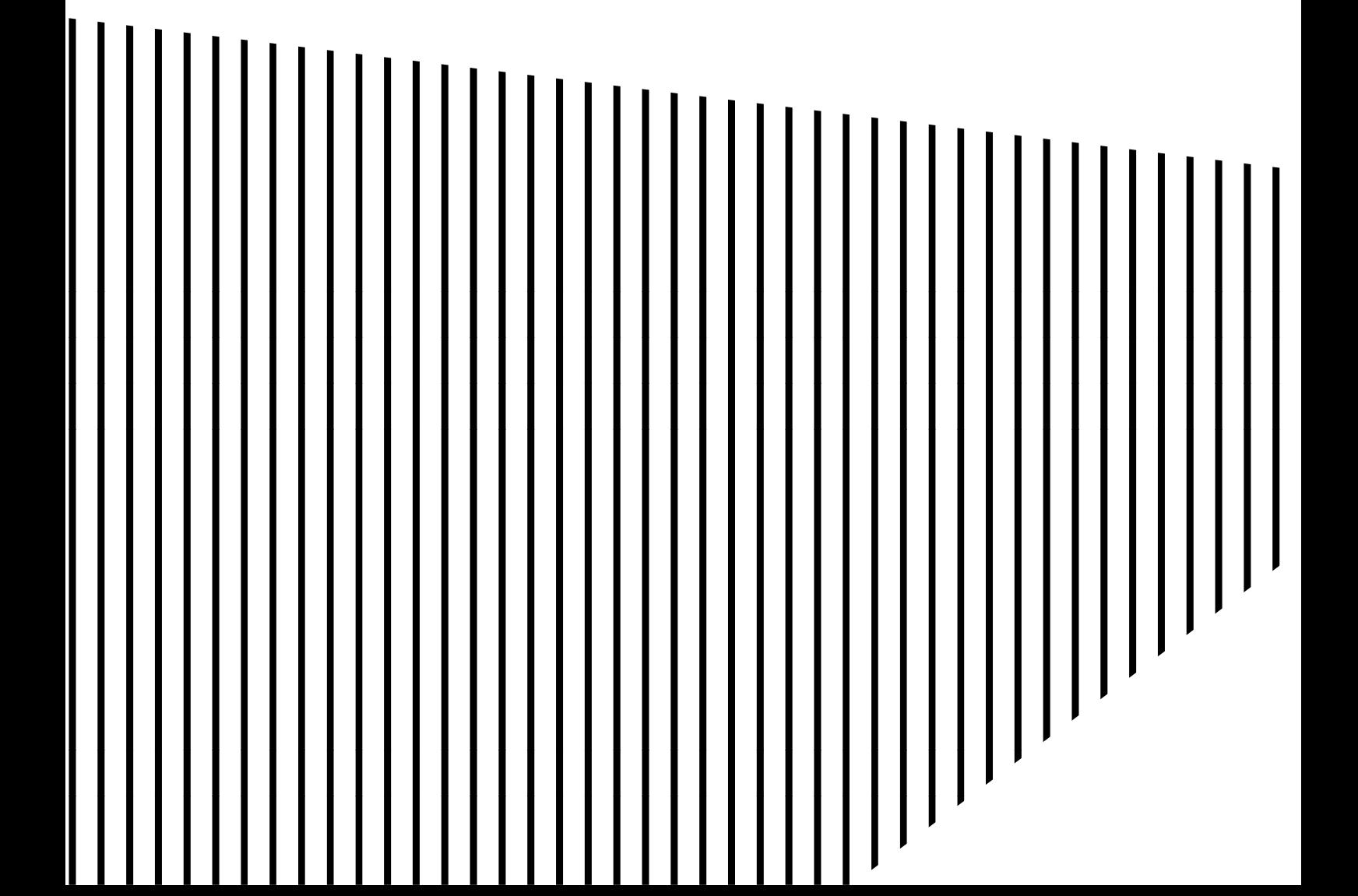